# **CAPACIDAD DE PÓRTICOS DE CONCRETO ANTE FUERZAS HORIZONTALES**

## **ELÍAS ROJANO VERGARA**

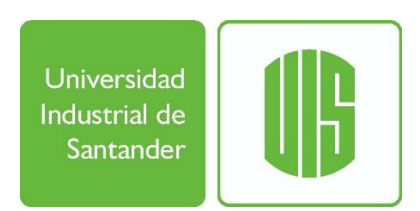

**UNIVERSIDAD INDUSTRIAL DE SANTANDER FACULTAD DE INGENIERÍAS FÍSICO MECÁNICAS ESCUELA DE INGENIERÍA CIVIL ESPECIALIZACIÓN EN ESTRUCTURAS BUCARAMANGA 2017**

# **CAPACIDAD DE PÓRTICOS DE CONCRETO ANTE FUERZAS HORIZONTALES**

## **ELÍAS ROJANO VERGARA**

### **Monografía para optar al título de Especialista en Estructuras**

**Director: ÁLVARO VIVIESCAS JAIMES Doctor en Ingeniería de la Construcción**

**UNIVERSIDAD INDUSTRIAL DE SANTANDER FACULTAD DE INGENIERÍAS FÍSICO MECÁNICAS ESCUELA DE INGENIERÍA CIVIL ESPECIALIZACIÓN EN ESTRUCTURAS BUCARAMANGA 2017**

### **AGRADECIMIENTOS**

En primer lugar, y por encima de todas las cosas, a Dios por ser mi guía, mi luz y mi camino.

A mis padres, a quienes debo todo.

A Any, Margui y Juan Camilo por brindarme la fuerza que necesito para salir adelante.

A Luis Eduardo, mi hermanito en la distancia.

A mis sobrinos Mariana, Sebastian y Juan José, por inspirarme a conseguir mis logros para poder llenar su futuro de oportunidades y sueños cumplidos.

Al Ingeniero Cesar Gelvez, por compartirme parte de su invaluable sabiduría y experiencia.

Al Ingeniero y Profesor Álvaro Viviescas por sus numerosos aportes y consejos.

A la Universidad Industrial de Santander y todos sus docentes.

## **ELÍAS ROJANO VERGARA**

## **CONTENIDO**

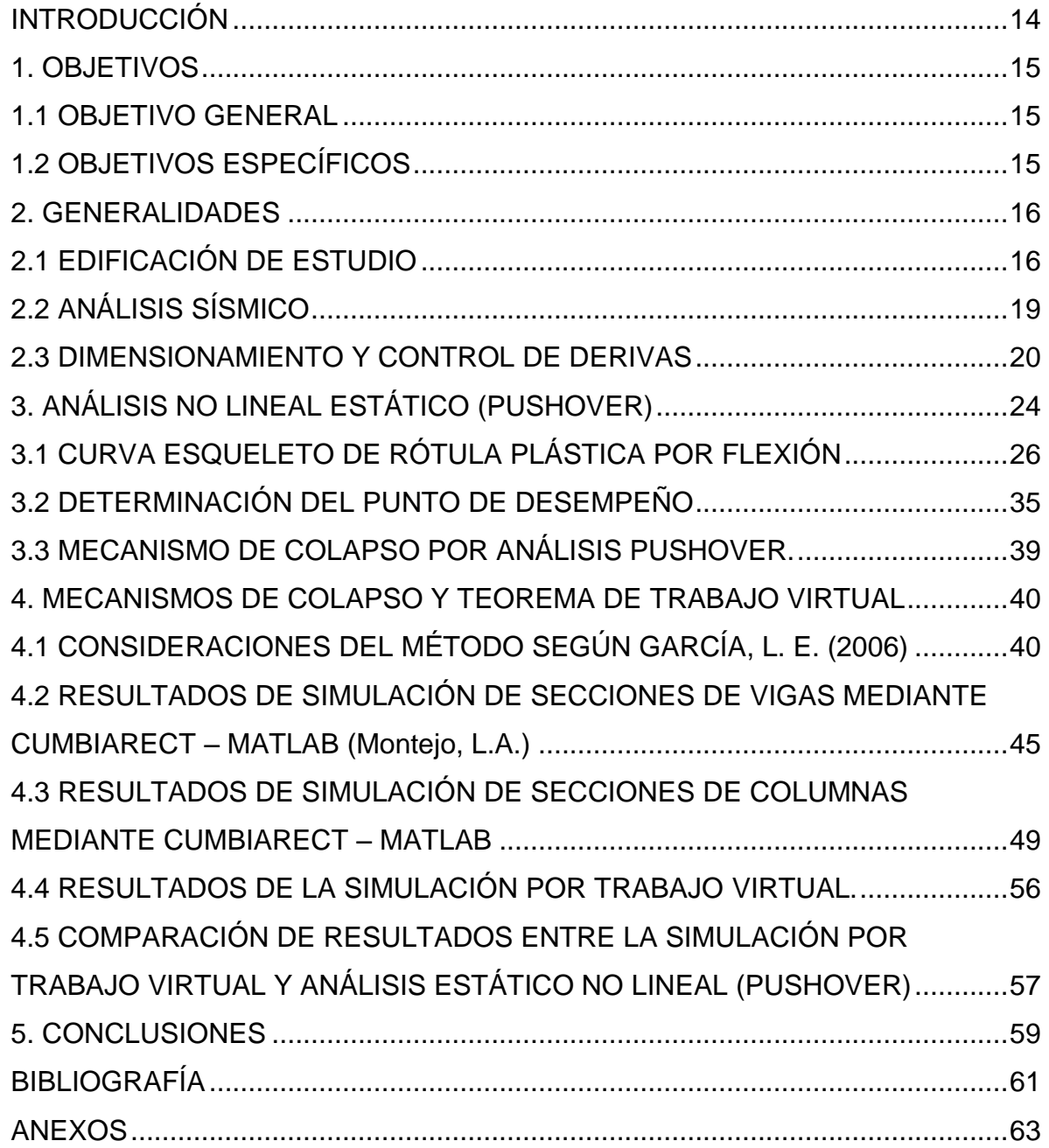

## **LISTA DE FIGURAS**

## **Pág.**

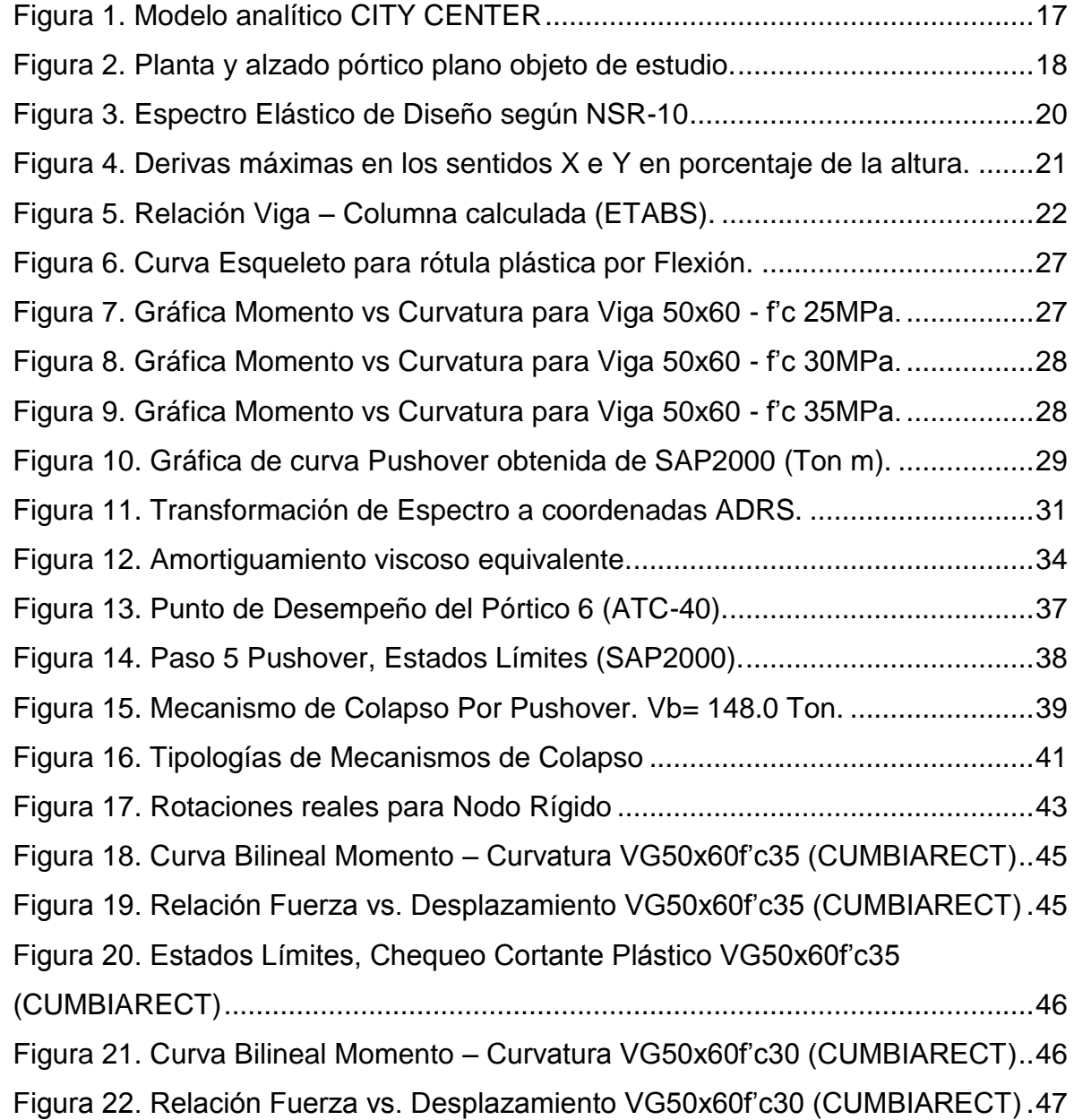

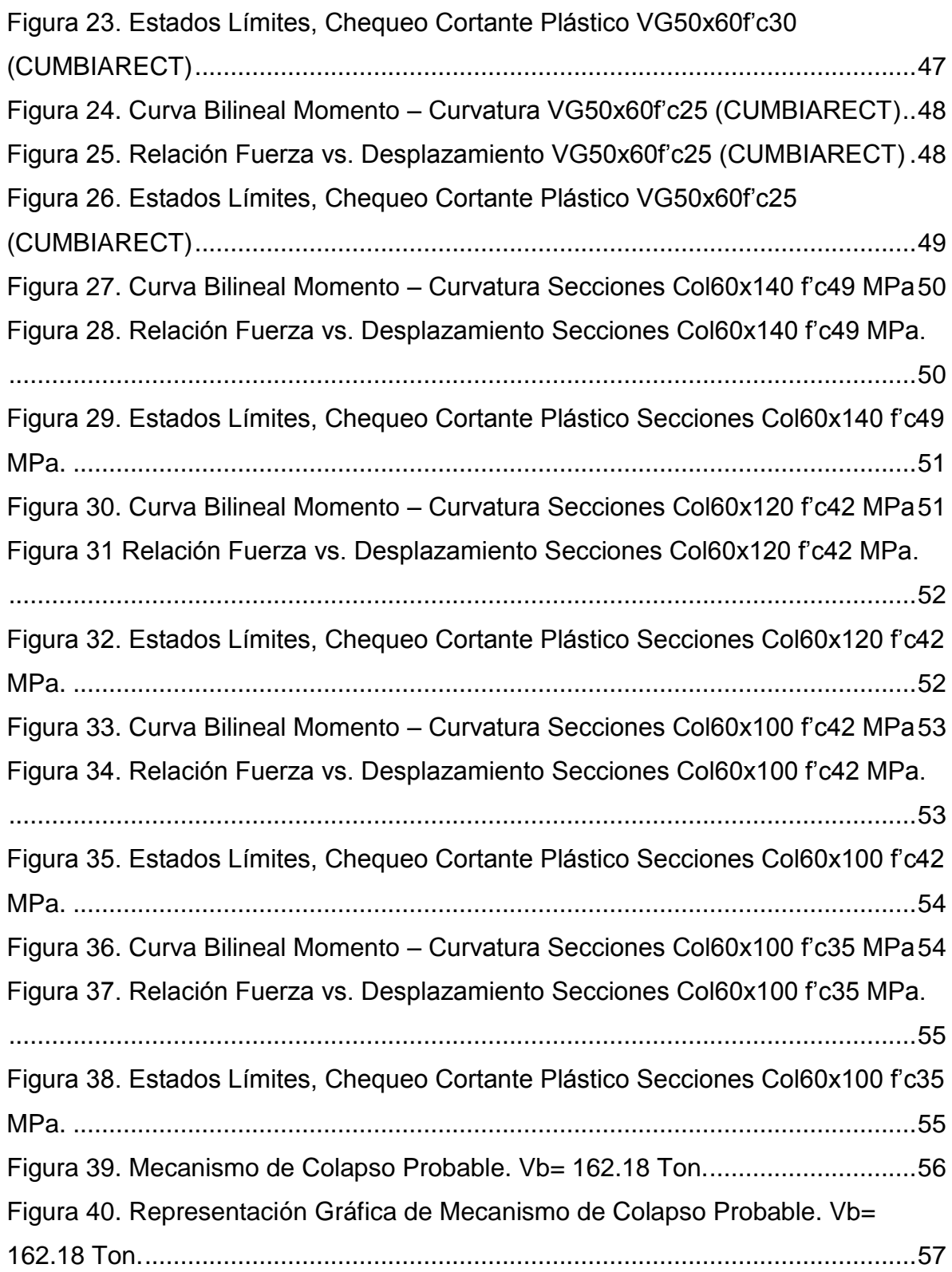

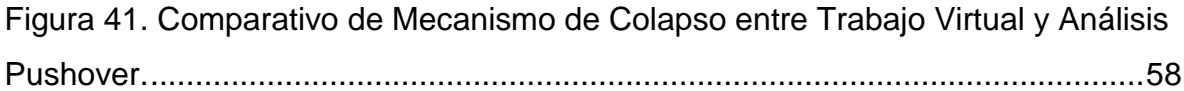

## **LISTA DE TABLAS**

# **Pág.**

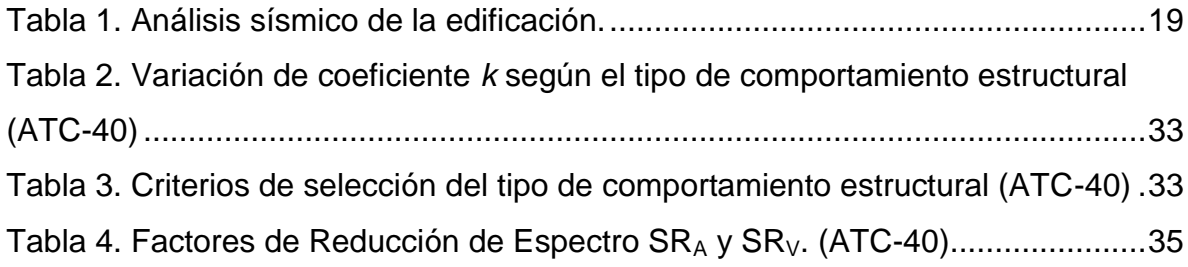

## **LISTA DE ANEXOS**

Pág.

#### **RESUMEN**

**TITULO:** CAPACIDAD DE PÓRTICOS DE CONCRETO ANTE FUERZAS HORIZONTALES \* .

**AUTOR:** ELÍAS ROJANO VERGARA \*\*

**PALABRAS CLAVES:** CAPACIDAD, ESPECTRO DE RESPUESTA SÍSMICO, ANÁLISIS BASADO EN DESEMPEÑO, ANÁLISIS ESTÁTICO NO LINEAL PUSHOVER, TEOREMA DEL TRABAJO VIRTUAL, TRABAJO Y CONSERVACIÓN DE ENERGÍA.

#### **DESCRIPCIÓN:**

Este documento presenta un análisis de un pórtico plano interno de un edificio en concreto reforzado de un proyecto real, diseñado previamente bajo condiciones y requisitos mínimos establecidos en la Norma De Diseño y Construcción Sismo Resistente NSR-10, con el fin de lograr un comparativo entre la capacidad de respuesta última total y valores estimados de cortante basal, mediante análisis no lineal estático (pushover) y otra metodología de análisis utilizando el teorema del trabajo virtual.

Se establecieron similitudes entre las dos metodologías, especialmente en lo concerniente a los resultados de capacidad obtenidos y el mecanismo de colapso de la estructura de estudio, logrando un mejor entendimiento del proceso de análisis no lineal estático de una estructura de pórticos, y su vez, la verificación de los resultados obtenidos en el software mediante el uso de una herramienta de cálculo manual.

Se comprobó también, el comportamiento de la estructura de estudio en el punto de desempeño siguiendo la metodología establecida en Applied Technology Council ATC 40 (California Seismic Safety Commission), y método de energías con el fin de determinar si el edificio es capaz de resistir en buenas condiciones las solicitaciones impuestas por el sismo de diseño cuyo espectro se encuentra definido por las ecuaciones y variables reglamentadas en NSR-10 y valores tomados de los parámetros para diseño sísmico fijados en el informe geotécnico.

 $\overline{a}$ 

Trabajo de grado

<sup>\*\*</sup> Facultad de Ingenierías Físico Mecánicas. Escuela de Ingeniería Civil. Director: Álvaro Viviescas Jaimes, Doctor en Ingeniería de la Construcción

#### **ABSTRACT**

**TITLE: CAPACITY OF CONCRETE FRAMES FOR HORIZONTAL FORCES<sup>\*</sup>** 

**AUTHOR:** ELÍAS ROJANO VERGARA \*\*

**KEY WORDS:** Capacity, seismic response spectrum, performance-based analysis, non-lineal static analysis pushover, virtual work theory, work and energy conservation

#### **DESCRIPTION**

This paper presents an analysis of an internal frame of a building projected in reinforced concrete of a real project, previously designed under conditions and minimum requirements established in the Norm of Design and Earthquake Resistant Construction NSR-10, in order to achieve a comparative between the total ultimate response capacity and estimated values of basal shear, through nonlinear static analysis (pushover) and another analysis methodology using the virtual work theorem.

Similarities were established between the two methodologies, especially regarding the results of capacity obtained and the mechanism of collapse of the structure of study, obtaining a better understanding of the process of static nonlinear analysis of a structure, and in turn, the verification of the results obtained in the software through the use of a manual calculation tool.

It was also verified the behavior of the study structure at the performance point following the methodology established in Applied Technology Council ATC 40 (California Seismic Safety Commission), and energy method in order to determine if the building is able to withstand in good conditions the stresses imposed by the earthquake design whose spectrum is defined by the equations and variables regulated in NSR-10 and values taken from the parameters for seismic design fixed in the geotechnical report.

 $\overline{a}$ 

<sup>\*</sup> Degree work

<sup>\*\*</sup> Faculty of Mechanical Physical Engineering. School of Civil Engineering. Director: Álvaro Viviescas Jaimes, Doctor of Construction Engineering

#### **INTRODUCCIÓN**

<span id="page-11-0"></span>Las ecuaciones y consideraciones que usualmente son tenidas en cuenta en los procesos de análisis y diseño estructural dentro del rango elástico de los materiales constitutivos de los elementos que hacen parte de una edificación, no necesariamente representan el comportamiento real de dichos elementos cuando la estructura es sometida a solicitaciones muy superiores a los límites elásticos establecidos en los procedimientos normativos; ya que por encima de los límites de diseño convencional, los elementos son exigidos a condiciones que les inducen un comportamiento plástico o elasto-plástico.

Con el fin de disminuir la incertidumbre sobre el comportamiento real de la estructura ante una solicitación sísmica fuerte, y teniendo en cuenta que el diseño sísmico considera prioritaria la protección de la vida de los ocupantes de la edificación, el presente documento aborda y profundiza el estudio estructural de un proyecto real de sistema de pórticos en concreto reforzado ubicado en la ciudad de Bucaramanga, considerando el comportamiento elasto-plástico del material y utilizando dos diferentes metodologías.

Se plantea y desarrolla entonces, mediante el método de capacidad por demanda o análisis estático no lineal (pushover), la evaluación de una estructura real de pórticos de concreto reforzado suponiendo que vibra como un sistema de un grado de libertad, con el fin de determinar la fiabilidad y aplicabilidad del diseño convencional planteado por ingeniería.

De igual forma y mediante modelación numérica, se utiliza en el mismo pórtico el método del teorema virtual para así poder verificar, comprobar y comparar los resultados obtenidos en cuanto a capacidad y mecanismo de falla se refiere.

## **1. OBJETIVOS**

### <span id="page-12-1"></span><span id="page-12-0"></span>**1.1 OBJETIVO GENERAL**

Comparar el mecanismo de colapso y el cortante en la base para un pórtico plano de un edificio real ubicado en Bucaramanga utilizando el teorema de trabajo virtual y un análisis pushover.

## <span id="page-12-2"></span>**1.2 OBJETIVOS ESPECÍFICOS**

- Seleccionar, analizar y diseñar convencionalmente un proyecto de edificio real ubicado en la ciudad de Bucaramanga, Santander – Colombia.
- Generar un modelo de análisis no lineal estático y obtener su curva de capacidad.
- Comprobar mediante metodologías alternativas la capacidad ante fuerzas sísmicas de un pórtico en concreto reforzado.
- Obtener los diferentes mecanismos de colapso posibles del pórtico representativo.
- Determinar mediante el uso del Teorema de Trabajo Virtual el mecanismo de menor disipación de energía con el fin de obtener el mecanismo probable de colapso de la estructura objeto de análisis.

### **2. GENERALIDADES**

### <span id="page-13-1"></span><span id="page-13-0"></span>**2.1 EDIFICACIÓN DE ESTUDIO**

El presente estudio se encuentra enfocado y se limita a la comprobación del mecanismo de colapso y el cortante en la base de un pórtico plano tomado de un proyecto en diseño de un edificio de pórticos en concreto reforzado, situado en la ciudad de Bucaramanga, Santander, mediante el teorema del trabajo virtual y un análisis pushover del edificio haciendo uso de los softwares ETABS, SAP2000, Matlab y herramienta de cálculo manual (Excel).

El trabajo se concentra en el análisis del comportamiento estructural de un pórtico del edificio mencionado, diseñado siguiendo los lineamientos aplicables por la norma de diseño y construcción sismo resistente NSR-10, con el fin de comprender y comprobar a nivel estructural los conceptos básicos del diseño sísmico basado en desempeño para estructuras de concreto reforzado.

Se tomó para estudio un edificio tipo del proyecto CITY CENTER de la empresa constructora MARVAL S.A. el cual contiene 3 sótanos de uso como parqueaderos y 33 pisos de uso social y residencial, para una altura total de edificación de 111.5 metros y 36 pisos. El proyecto se ubica en la ciudad de Bucaramanga Santander, la cual se encuentra clasificada como zona de riesgo sísmico ALTO y diseño bajo disipación especial de energía DES según NSR-10.

## <span id="page-14-0"></span>**Figura 1. Modelo analítico CITY CENTER**

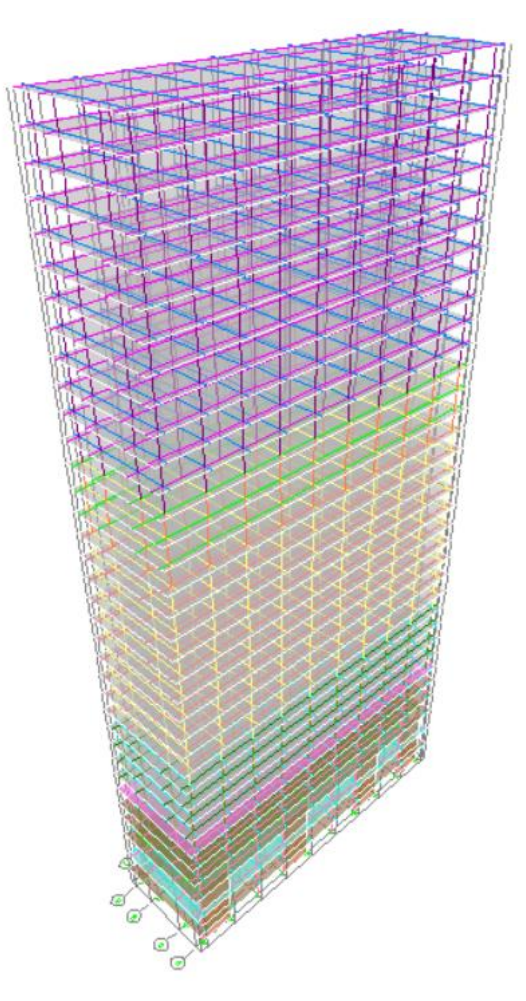

Fuente: Arquitectura suministrada por MARVAL S.A.

El pórtico típico seleccionado para estudio, se tomó de la planta en el sentido Y (sentido débil), y corresponde al pórtico representado en la planta por el eje 6.

 $\left( \tau \right)$  $\left( \frac{2}{3} \right)$ G)  $\left( 5\right)$ 6  $\left( \bullet \right)$  $\circled{10}$  $\left(3\right)$  $\left( \bullet \right)$  $\left( \mathbf{A}\right)$  $\circled{B}$  $\left( \bullet \right)$  $\left( \bullet \right)$ 

<span id="page-15-0"></span>**Figura 2. Planta y alzado pórtico plano objeto de estudio.**

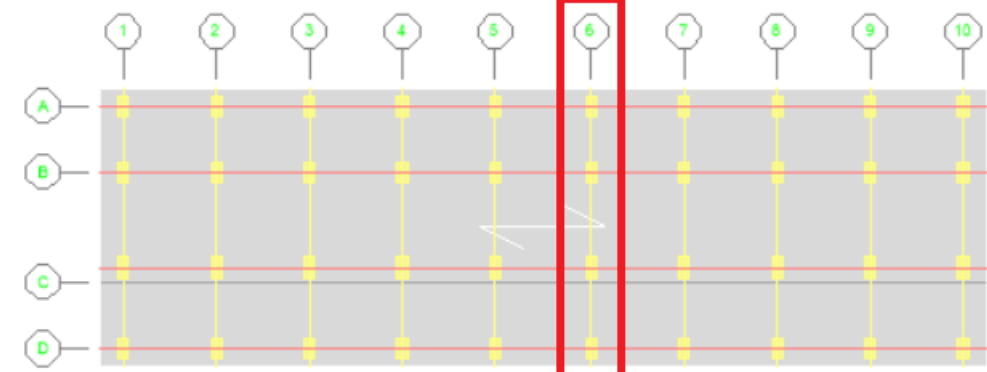

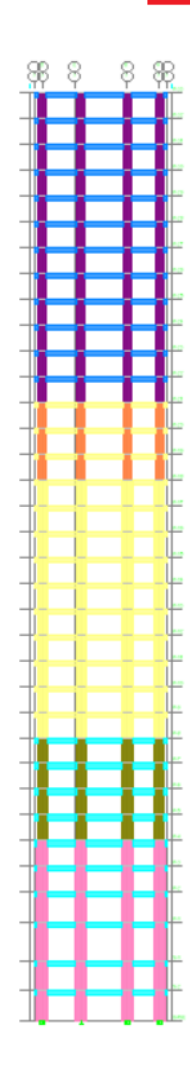

El pórtico está conformado por tres vanos de 4.70 m. de luz, el sistema de entrepiso consiste en una losa de concreto aligerada en una sola dirección, con cargas distribuidas según el uso que tenga el piso y se utilizaron concretos de 21 a 49 MPa con el fin de obtener el mayor aprovechamiento del módulo de elasticidad de los elementos versus la economía del proyecto.

### <span id="page-16-0"></span>**2.2 ANÁLISIS SÍSMICO**

A continuación se describen los parámetros sísmicos bajo los cuales se diseñó la edificación, teniendo en cuenta que el proyecto se encuentra en una zona de riesgo sísmico ALTO, y que se debe diseñar bajo capacidad de disipación especial de energía DES.

#### <span id="page-16-1"></span>**Tabla 1. Análisis sísmico de la edificación.**

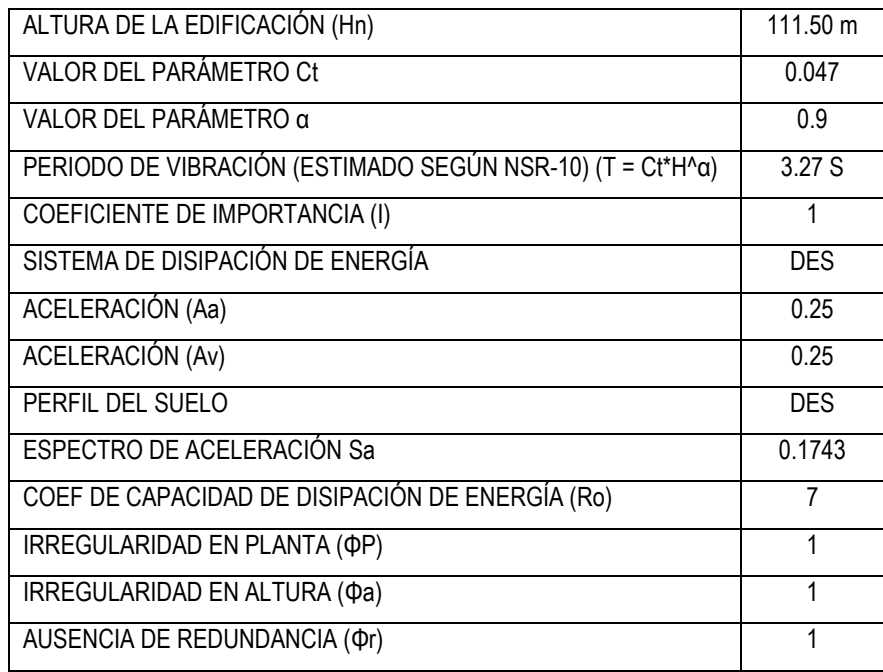

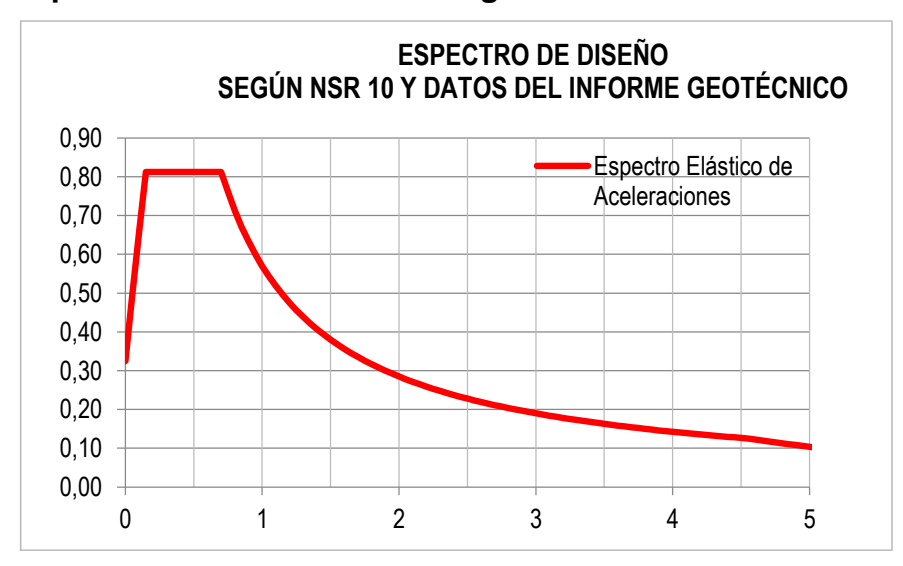

<span id="page-17-1"></span>**Figura 3. Espectro elástico de diseño según NSR-10**

#### <span id="page-17-0"></span>**2.3 DIMENSIONAMIENTO Y CONTROL DE DERIVAS**

Se definieron las secciones con el fin de generar la menor cantidad de interferencias con el diseño arquitectónico y fijando como control de derivas el 1% exigido por la Norma NSR-10.

Se utilizaron columnas de 60 cm x 140 cm y 49 Mpa en pisos inferiores, y se disminuyó su sección y resistencia a la compresión del concreto en altura hasta lograr columnas de 60 cm x 100 cm de 35 Mpa en la parte superior de la torre.

Se usaron vigas de 50 cm x 60 cm con resistencias de 35, 30 y 25 MPa en el pórtico de estudio y se manejó una altura de entrepiso de 3.10 m.

Se empleó el software ETABS para el análisis y el modelamiento en tres dimensiones del edificio y su posterior diseño en el rango elástico, teniendo en cuenta el funcionamiento como diafragma rígido de los diferentes entrepisos y

utilizando sólo los elementos columna y viga como sistema de resistencia sísmico, bajo los parámetros establecidos por la NSR-10 para el control de derivas máximo de 1%.

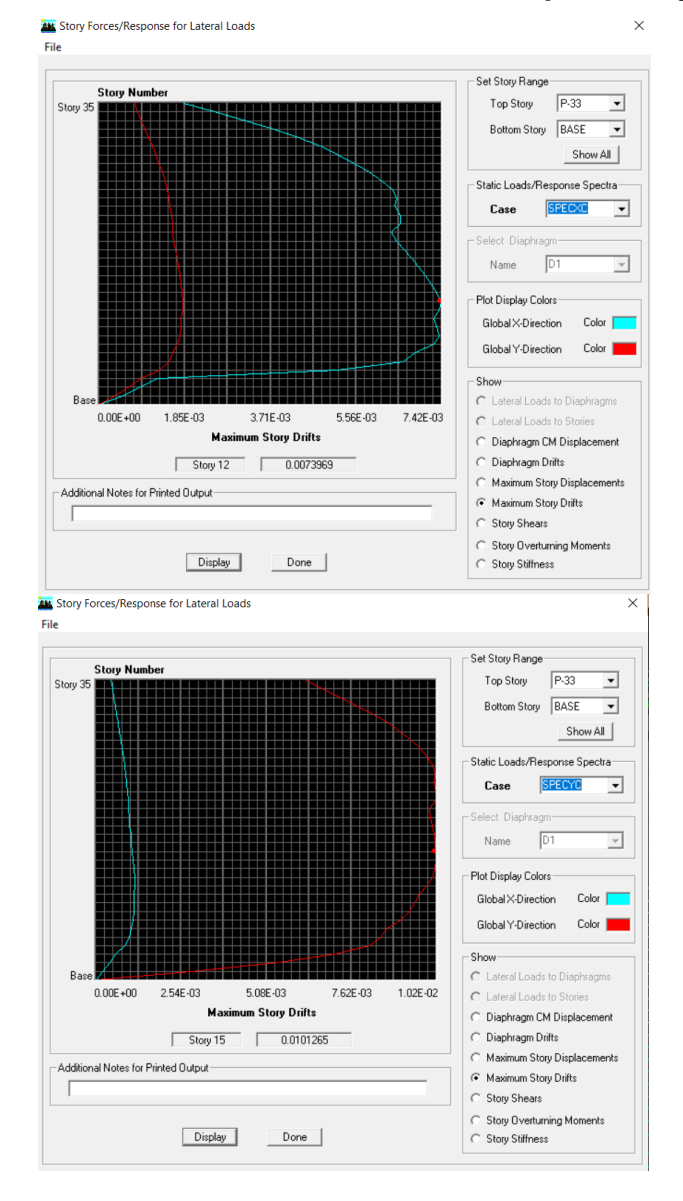

<span id="page-18-0"></span>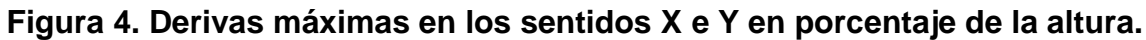

Como consecuencia de los requerimientos por la altura de la edificación, las dimensiones en secciones de columna son mucho mayores a las de los elementos viga, logrando como consecuencia una amplia relación viga-columna, tal como se muestra en la figura 5.5.

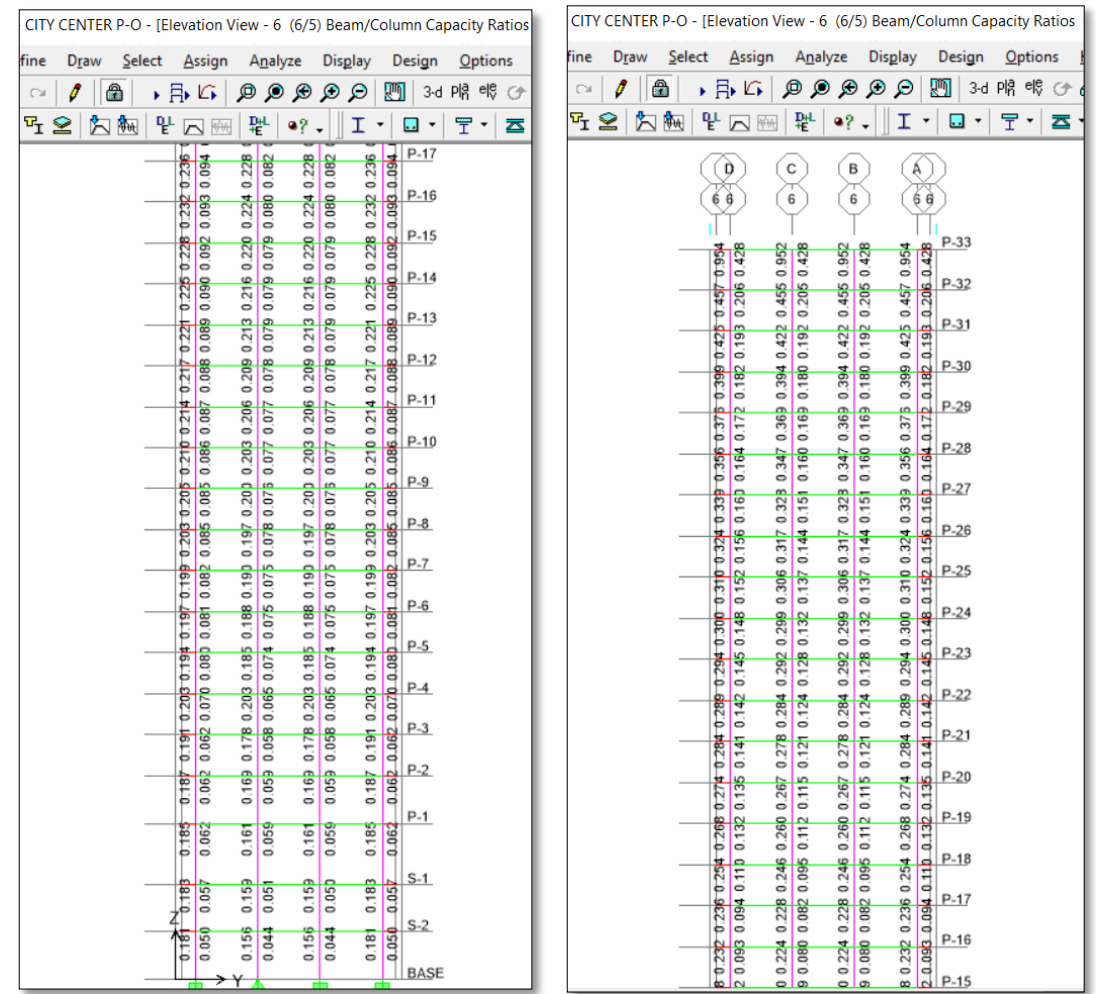

## <span id="page-19-0"></span>**Figura 5. Relación viga – columna calculada (ETABS).**

Debido a que no es el objeto principal de estudio, no se detalla por completo el proceso de diseño en el rango elástico de la estructura global tridimensional en el presente documento.

## **3. ANÁLISIS NO LINEAL ESTÁTICO (PUSHOVER)**

<span id="page-21-0"></span>Dentro del rango de tipologías de análisis de estructuras, se encuentra el análisis estático no lineal (pushover), el cual permite estimar la demanda sísmica y el desempeño de una estructura frente a movimientos del terreno.

Para evaluar el comportamiento del diseño realizado al edificio objeto de estudio, se siguieron los lineamientos establecidos en los documentos ATC-40 y FEMA 356, definiendo un modelo que representara las características del comportamiento global del edificio y deformabilidad de sus componentes, mediante la utilización del software SAP2000.

Se consideró el modelo con empotramiento en la base de manera que no se tuvo en cuenta el efecto de la interacción suelo – estructura, la cual según FEMA 356 modifica el desplazamiento lateral objetivo y aporta una flexibilidad adicional a nivel de la base.

El análisis de pushover se realizó mediante la aplicación de una carga lateral (PUSHX) siguiendo un patrón predeterminado de triángulo invertido relativo a la altura de la edificación, utilizando pequeños incrementos de manera paulatina. Dicho patrón de cargas obedeció a una repartición uniforme de fuerzas que representase la distribución predominante de las fuerzas laterales de inercia durante una solicitación sísmica, previa aplicación al modelo de la carga gravitacional (PUSHG).

Para la evaluación de los mecanismos de colapso por el método de energías, se utilizó la misma distribución de cargas triangular invertida del modelo pushover.

24

Para cada incremento de carga, se determinó el desplazamiento de un nodo de cubierta, arrojando la base de datos necesaria para conformar así la curva de capacidad, que no es más que la relación fuerza -deformación de la estructura, y que refleja su capacidad de resistir la demanda sísmica.

Se utilizaron para el diseño las combinaciones establecidas en la NSR-10 y se trabajó con la combinación de Servicio para la comparación de resultados con los métodos de energía para calcular los mecanismos de colapso.

Las rigideces utilizadas en los elementos estructurales del modelo analítico corresponden a la condición fisurada sugerida por FEMA 356, la cual establece valores relativos de 0.5 para vigas y 0.7 para columnas bajo condiciones de desempeño por flexión.

Con el fin de describir la no linealidad del modelo de cómputo, se definieron y asignaron rótulas plásticas a todos los elementos estructurales del pórtico de resistencia sísmica, en los lugares donde existe gran probabilidad de producirse la articulación plástica, es decir, en los extremos de los elementos.

La longitud de rótula plástica, así como los valores constitutivos de la curva bilineal y rigidez efectiva para cada tipo de elemento fueron obtenidos mediante la utilización del programa CUMBIARECT, desarrollado al interior de North Carolina State University en lenguaje MATLAB por el ingeniero Montejo, L. A.

La rotación plástica es obtenida integrando la curvatura en la longitud plástica.

$$
\theta_p = \int_0^{lp} \phi_p dx \tag{3.1}
$$

Si la curvatura es constante,

$$
\theta_p = l_p (\phi_u - \phi_y) \quad (3.2)
$$

Las relaciones momento – rotación y momento – curvatura son dependientes de las propiedades del material, los detalles del refuerzo, y la geometría de la sección o elementos. Para mayor ilustración se pueden consultar Paulay y Prietsley (1992), Park y Paulay (1975) García (1997), García (2006).

#### <span id="page-23-0"></span>**3.1 CURVA ESQUELETO DE RÓTULA PLÁSTICA POR FLEXIÓN**

La curva esqueleto es una representación gráfica de la relación entre las fuerzas normalizadas y las deformaciones, que en la definición de rótula plástica se presenta en términos de momentos y curvaturas. El punto A corresponde a la posición inicial con comportamiento lineal hasta el punto B que es donde ocurre la fluencia. Entre los puntos y C gobierna el endurecimiento por deformación del acero. El punto C representa la resistencia probable (momento probable), y la deformación o curvatura en la cual comienzan a ser importantes los efectos de degradación de resistencia. La caída entre D y C muestra el comportamiento de degradación de resistencia causada por la falla en el refuerzo longitudinal, desprendimiento del recubrimiento del concreto o falla súbita por efectos de cortante. El punto E es donde ocurre el colapso o pérdida total de la resistencia.

<span id="page-24-0"></span>**Figura 6. Curva esqueleto para rótula plástica por flexión.**

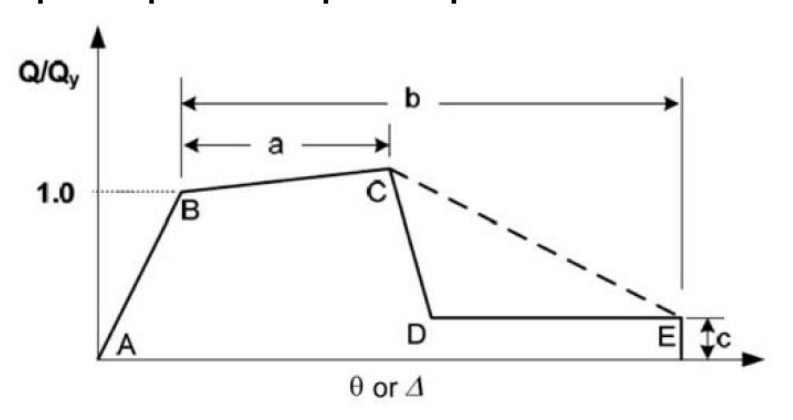

Fuente NERPH No.4

Como alternativa propuesta por ATC-40 (1996) se utilizó una representación bilineal de la curva esqueleto utilizando únicamente los valores A, B y C, cuyos componentes o valores de momento y curvatura fueron obtenidos mediante el uso de la herramienta CUMBIARECT en lenguaje Matlab.

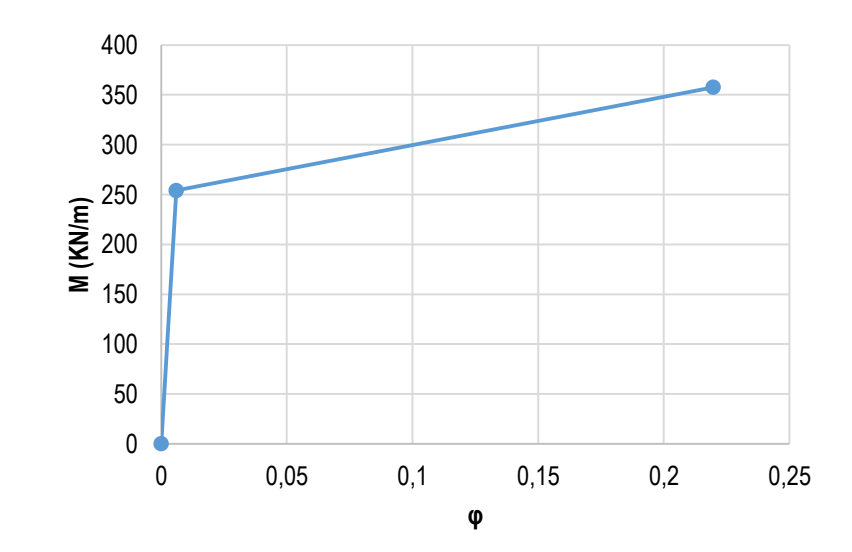

<span id="page-24-1"></span>**Figura 7. Gráfica momento vs curvatura para viga 50x60 - f'c 25MPa.**

<span id="page-25-0"></span>**Figura 8. Gráfica momento vs curvatura para viga 50x60 - f'c 30MPa.**

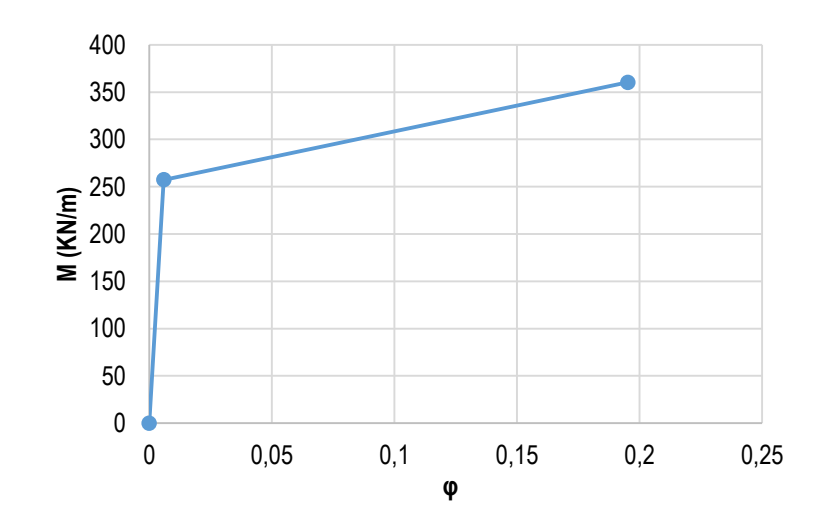

<span id="page-25-1"></span>**Figura 9. Gráfica momento vs curvatura para viga 50x60 - f'c 35MPa.**

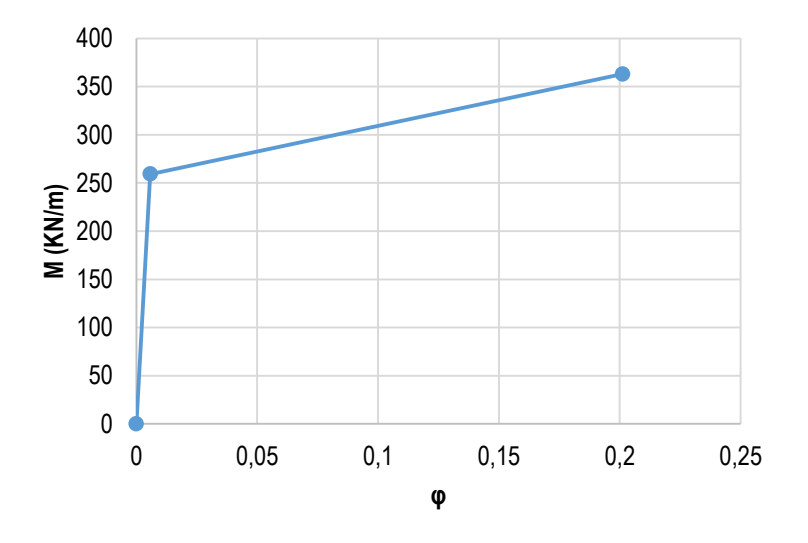

La capacidad global de una estructura, es directamente dependiente de la resistencia y capacidad de deformación de cada uno de los elementos que la conforman.

Con el fin de determinar la capacidad de una estructura más allá de su límite elástico, se utilizan metodologías de análisis no lineal como el pushover. Este procedimiento utiliza una serie de análisis elásticos de manera secuencial que luego son superpuestos para aproximar un diagrama de fuerza-desplazamiento de toda la estructura.

El modelo matemático de la estructura es modificado en cada paso, para tomar en cuenta la reducción de rigidez de los componentes o elementos que alcanzaron la fluencia, y se continúa hasta lograr el desplazamiento límite pre-establecido o hasta que la estructura se vuelva inestable.

A partir del análisis realizado mediante el software SAP2000, se obtuvo la curva de desplazamiento de la cubierta vs., cortante basal, estimando así los valores de cortante en la base y desplazamiento lateral máximos esperados.

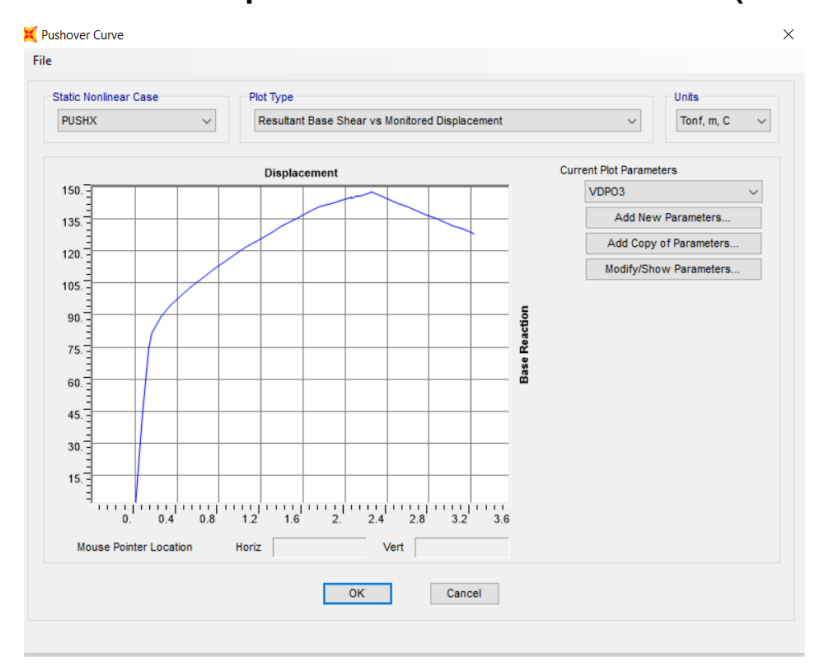

<span id="page-26-0"></span>**Figura 10. Gráfica de curva pushover obtenida de SAP2000 (Ton m).**

Las gráficas correspondientes a curva de capacidad y espectro de diseño, se deben transformar a una gráfica llamada ADRS (Acceleration Displacement Response Spectra), para así poder interpolar la información en el mismo orden de magnitud y en términos de aceleración espectral (ordenadas) versus desplazamiento espectral (abscisas).

El ATC-40 provee las siguientes ecuaciones que permiten la transformación de las coordenadas de la curva de capacidad:

$$
S_a = \frac{V_{/W}}{\alpha_1} \tag{3.3}
$$

$$
\alpha_1 = \frac{\left[\sum_{i=1}^{N}(w_i, \phi_{i1})/g\right]}{\left[\sum_{i=1}^{N}(w_i)/g\right]\left[\sum_{i=1}^{N}(w_i, \phi_{i1}^2)/g\right]}
$$
(3.4)

$$
S_d = \frac{\Delta_{\text{roof}}}{PF_1 \cdot \Phi_{\text{roof}}_1} \tag{3.5}
$$

$$
PF_1 = \frac{\left[\sum_{i=1}^{N} (w_i \cdot \phi_{i1})/g\right]}{\left[\sum_{i=1}^{N} (w_i \cdot \phi_{i1}^2)/g\right]}
$$
(3.6)

Donde,

 $PF_1$ : Es el factor de participación modal para el primer modo.

 $\alpha_1$ : Es el coeficiente de masa modal para el primer modo.

 $w_i/g$ : Es la masa asignada al nivel i.

 $\phi_{i1}$ : Es la amplitud del modo 1 en el nivel i.

: Es el nivel más alto de la estructura.

: Es el cortante en la Base.

W: Es el peso del edificio más las cargas vivas existentes.

 $\Delta_{root}$ : Es el desplazamiento de cubierta.

 $S_a$ : Es la aceleración espectral.

 $S_d$ : Es el desplazamiento espectral.

Para transformar el espectro de diseño a coordenadas ADRS, las coordenadas del período se describen en función del desplazamiento espectral con la ecuación 3.7

$$
S_d = \frac{1}{4\pi^2} S_a T^2 \tag{3.7}
$$

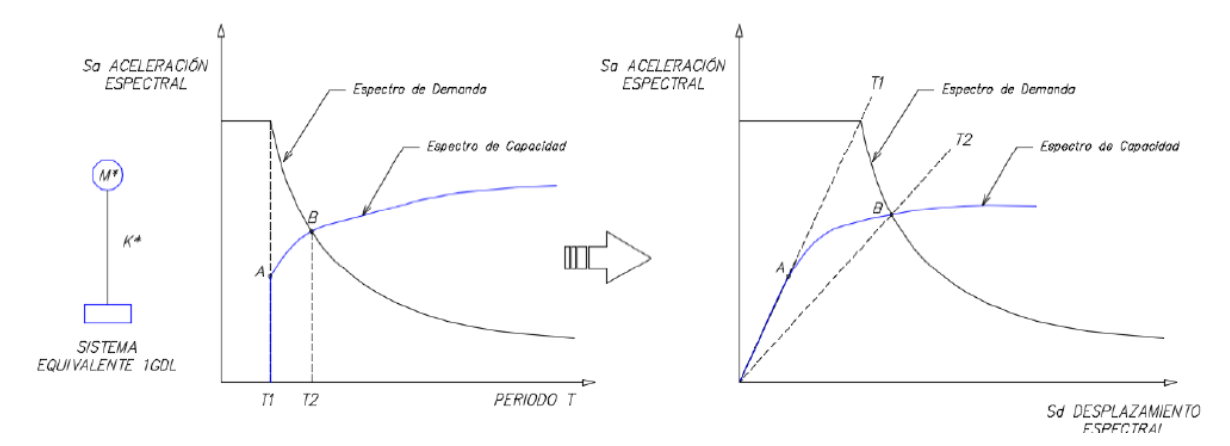

<span id="page-28-0"></span>**Figura 11. Transformación de espectro a coordenadas ADRS.** 

El amortiguamiento histeretico se puede representar como un amortiguamiento viscoso equivalente, de modo que el amortiguamiento que el amortiguamiento  $(\beta_{eq})$  asociado al desplazamiento  $d_{pi}$  se pueda estimar con la siguiente ecuación:

$$
\beta_{eq} = k\beta_0 + 0.05 \qquad (3.8)
$$

Donde el término *k* es el factor de modificación del amortiguamiento y  $\beta_0$ representa el amortiguamiento histeretico o amortiguamiento viscoso, que puede ser calculado de la siguiente manera:

Fuente: Bach y Purca J. Ronald

$$
\beta_0 = \frac{1}{4\pi} \frac{E_p}{E_{s_0}} \qquad (3.9)
$$

Donde,

- $E_p$ : Es la energía disipada por amortiguamiento.
- $E_{\rm so}$ : : Es la máxima energía por deformación.

El factor *k* depende directamente del comportamiento estructural del edificio y por ende del sistema sismo resistente y la duración del sismo.

Por simplicidad, ATC-40 plantea tres categorías de comportamiento estructural.

- TIPO A: Representa un comportamiento que desarrolla ciclos estables de histéresis, asignando valor de 1 al coeficiente *k*.
- TIPO B: Representa una reducción moderada del área encerrada en los lazos, con *k=*2/3.
- TIPO C: Representa un comportamiento histeretico pobre con una gran reducción del área encerrada por los lazos y valor de *k*=1/3.

Sin embargo, también se tienen valores de *k* según el porcentaje de amortiguamiento histeretico  $\beta_0$  (%)

<span id="page-30-0"></span>**Tabla 2. Variación de coeficiente** *k* **según el tipo de comportamiento estructural (ATC-40)**

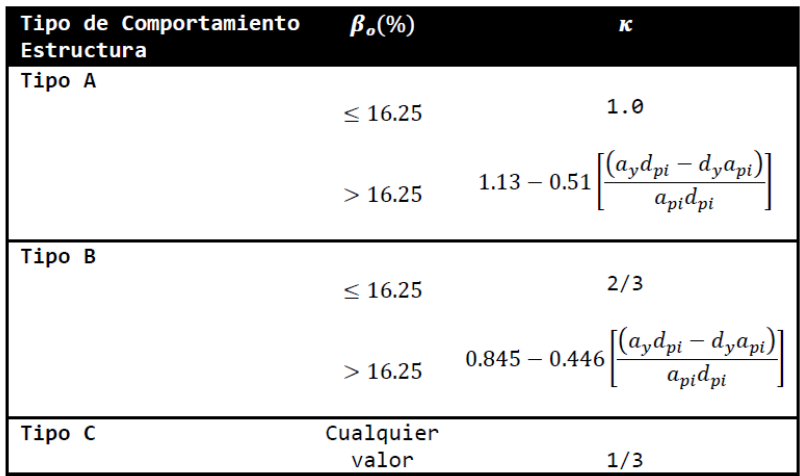

La selección del tipo de comportamiento de la estructura depende de la capacidad de resistencia de los elementos primarios y de la duración de la solicitación sísmica. De acuerdo a lo mencionado, ATC-40 propone el siguiente criterio para seleccionar el tipo de comportamiento:

## <span id="page-30-1"></span>**Tabla 3. Criterios de selección del tipo de comportamiento estructural (ATC-40)**

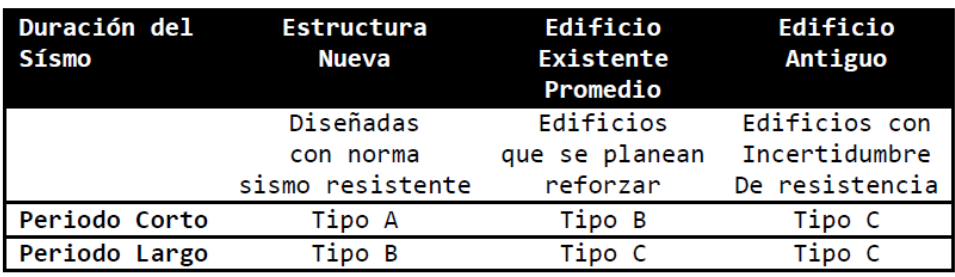

La estructura objeto del presente estudio es una edificación nueva detallada para disipación especial de energía según la norma NSR-10, por lo que se asume un comportamiento estructural tipo B según ATC-40 (1996) para estructuras nuevas, con buen detallado y sismo de larga duración (probabilidad de excedencia de 10% en 50 años).

 $E_p$ , puede ser estimado calculando el área encerrada por el lazo histeretico, o como el área del paralelogramo mostrado en la figura 6.7. Este lazo histeretico idealizado, es una aproximación para edificaciones con detallado dúctil, sujeto a duraciones de sismos y cantidad de ciclos que no representen un daño significativo en sus elementos.

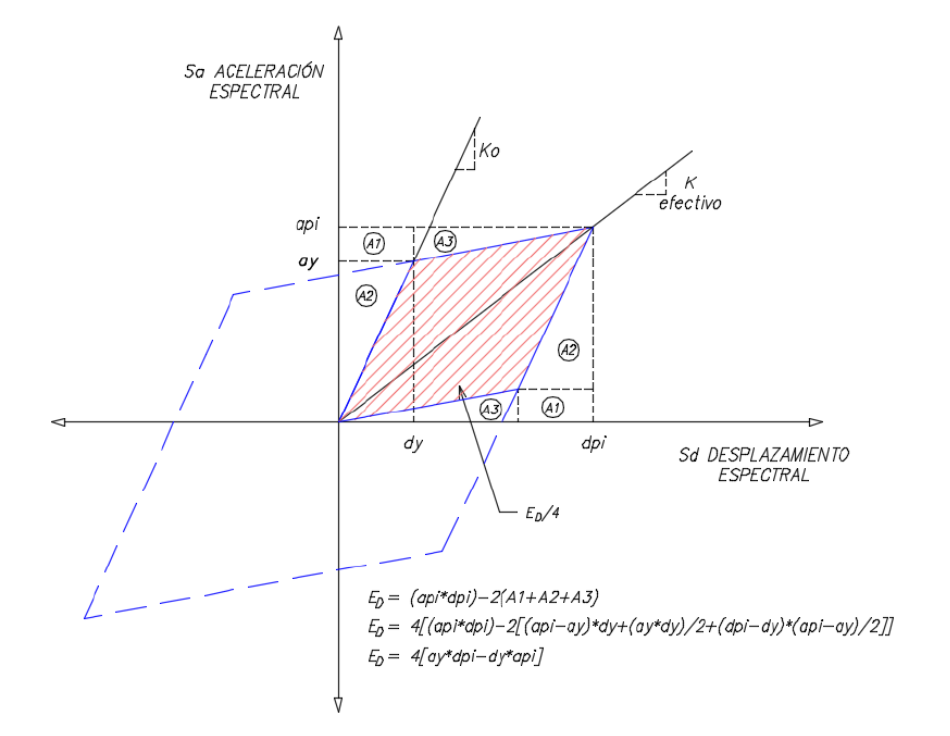

<span id="page-31-0"></span>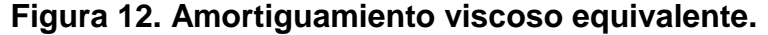

Fuente: Bach y Purca J. Ronald

El espectro de diseño en coordenadas ADRS debe ser obtenido utilizando el valor de amortiguamiento equivalente 6.9. Los espectros se pueden reducir usando las relaciones desarrolladas por Numark y Hall.

El espectro se amortiguó con valores  $SR_A$  y  $SR_V$  tomados de la tabla 8.3 de ATC-40(1996), para estructuras tipo B.

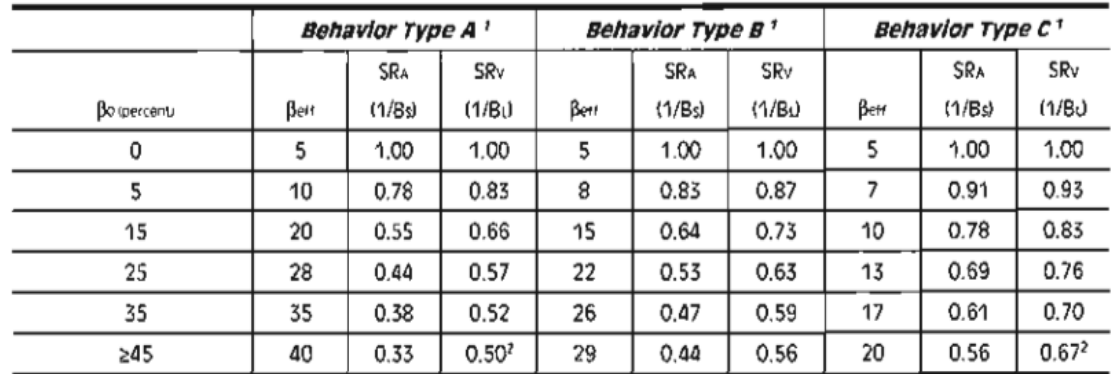

#### <span id="page-32-1"></span>**Tabla 4. Factores de reducción de espectro SR<sub>A</sub> y SR<sub>V</sub>. (ATC-40)**

1. Structural behavior type, see Table 8-4.

Controlled by minimum allowable value for SRv. see Table 8.2  $2.$ 

### <span id="page-32-0"></span>**3.2 DETERMINACIÓN DEL PUNTO DE DESEMPEÑO**

Se conoce como punto de desempeño el máximo desplazamiento esperado de la estructura para una determinada demanda sísmica.

El procedimiento analítico A (ATC-40) que permite aplicar el concepto del método de espectro de capacidad para determinar el punto de desempeño consta de los siguientes pasos:

**•** Desarrollar el espectro de demanda elástico ( $(\beta = 5\%)$  apropiado.

- Transformar la curva de capacidad en una curva de espectro capacidad.
- Graficar ambas curvas en el formato ADRS y seleccionar un punto de prueba  $(d_{pi}, a_{pi})$ . Se podría emplear el criterio de áreas iguales para el último punto (coherente con el comportamiento de la estructura) de la curva de capacidad.
- **Desarrollar la representación bilineal y encontrar**  $(d_{pi}, a_y)$ . En caso de obtener una curva tipo "diente de sierra" se debe emplear la curva correspondiente al desplazamiento elegido.
- Calcular los factores de reducción del espectro, y luego graficar el espectro reducido.
- Determinar si la intersección del espectro reducido con el espectro de capacidades cercano al punto  $(d_{pi}, a_{y})$ , inicialmente supuesto, y si tal diferencia es tolerable (5% del  $d_{pi}$  a cada lado) este punto es el punto de desempeño.
- De no cumplirse el paso 6.2.6, se debe volver al punto 6.2.4. con un nuevo  $(d_{pi+1}, a_{pi+1})$ , que podría ser el último punto de intersección.

El software SAP2000 utilizado para el análisis, implementa el procedimiento por espectro de capacidad definido en ATC-40 para determinar el punto de desempeño, amortiguando el espectro hasta que la curva del espectro amortiguado intersecta la curva de capacidad en el punto donde se calculó el amortiguamiento. Ese punto corresponde al punto de desempeño o punto de comportamiento.

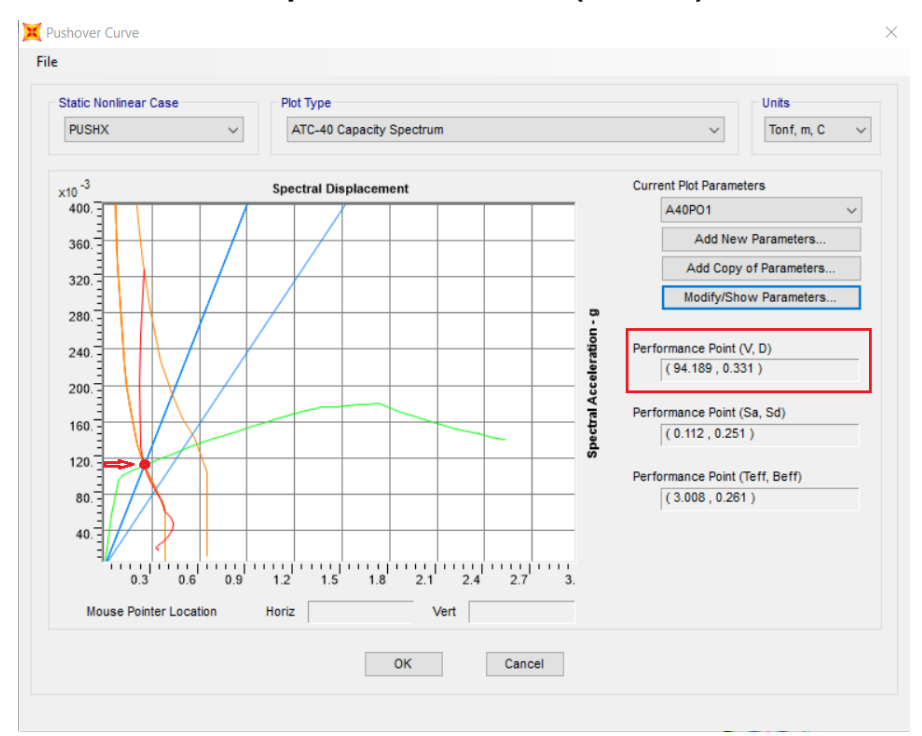

#### <span id="page-34-0"></span>**Figura 13. Punto de Desempeño del Pórtico 6 (ATC-40).**

De la figura 13 se puede inferir que el punto de desempeño que representa el comportamiento de la edificación ante el sismo de diseño, se encuentra muy distante del punto donde la estructura desarrolla su máxima capacidad por deformación ante una solicitación horizontal.

Para corroborar lo mencionado, se obtuvo la gráfica de las rótulas generadas en el paso siguiente al desplazamiento de punto de desempeño del nodo de control, donde se observa que todas las rótulas generadas hasta ese paso aún se encuentran en el nivel de Ocupación Inmediata (IO) (Figura 14).

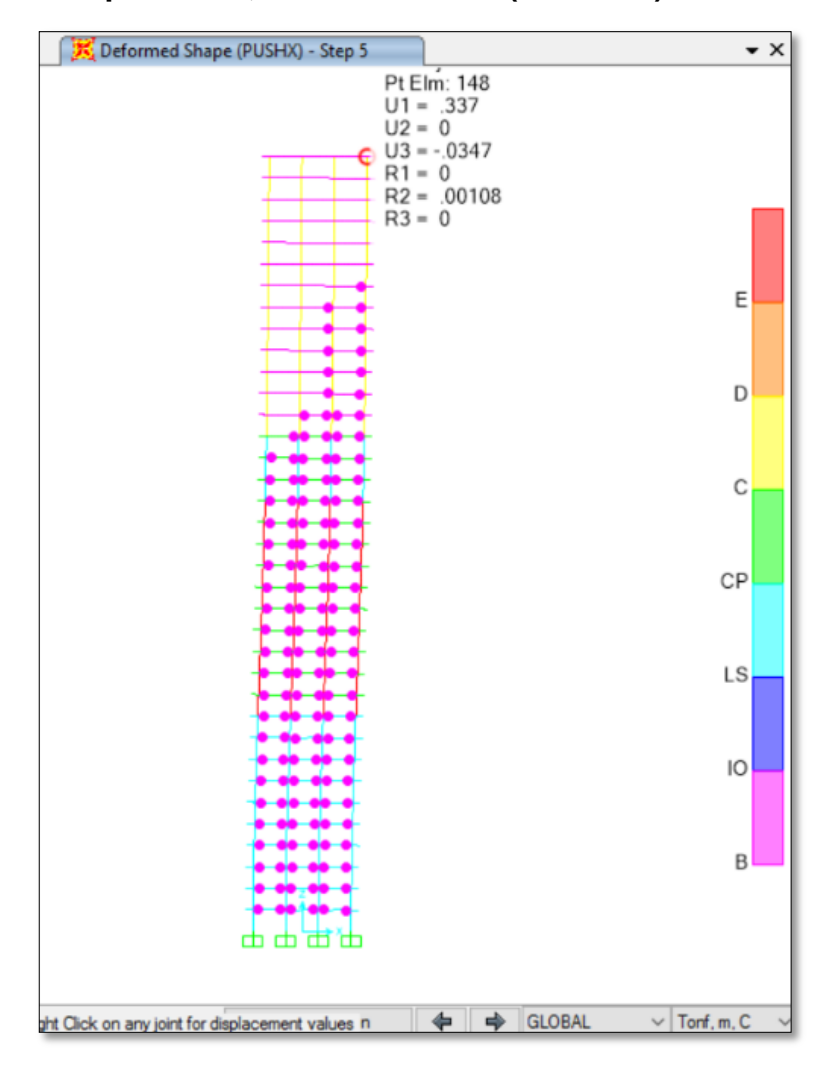

<span id="page-35-0"></span>**Figura 14. Paso 5 pushover, estados límites (SAP2000).** 

## <span id="page-36-0"></span>**3.3 MECANISMOS DE COLAPSO POR ANÁLISIS PUSHOVER.**

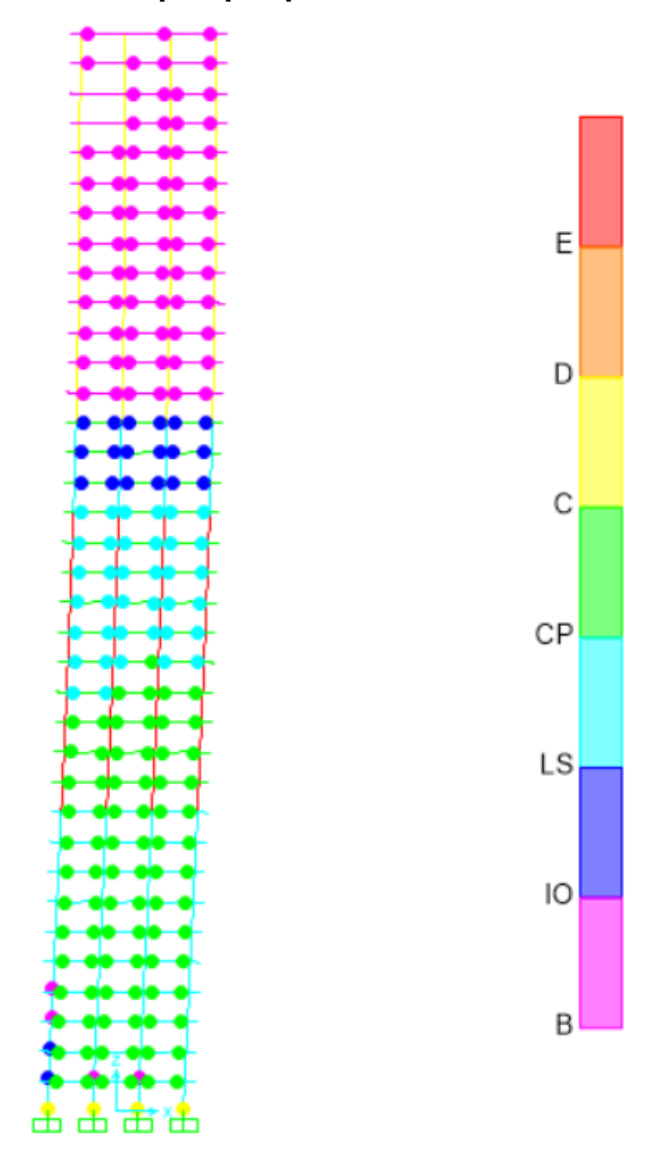

<span id="page-36-1"></span>**Figura 15. Mecanismo de colapso por pushover. Vb= 148.0 Ton.**

#### <span id="page-37-0"></span>**4. MECANISMOS DE COLAPSO Y TEOREMA DE TRABAJO VIRTUAL**

El cortante en la base puede ser calculado mediante una evaluación exhaustiva de todos los mecanismos de colapso posibles utilizando el teorema de trabajo virtual, el cual establece que: *"Si un cuerpo sometido a un estado de equilibrio se asocia a otro estado de deformaciones, el trabajo virtual producto de ambos es nulo, puesto que se compensa la componente producida por las acciones y desplazamientos externos, con la componente debida a los esfuerzos y deformaciones internos".*

El procedimiento se utilizó para el pórtico objeto de estudio, cuyo diseño de concreto se realizó convencionalmente por medio del programa ETABS.

## <span id="page-37-1"></span>**4.1 CONSIDERACIONES DEL MÉTODO SEGÚN GARCÍA**

A continuación se mencionan las consideraciones tenidas en cuenta por el procedimiento de evaluación de mecanismos de colapso, automatizado con un macro en Visual Basic por Gelvez, Cesar (2009), a partir de una hoja de cálculo previamente desarrollada por García, L. E. (2006), herramienta con la cual se calcularon todos los mecanismos de colapso posibles del pórtico 6 objeto de estudio. L. E. (2006)

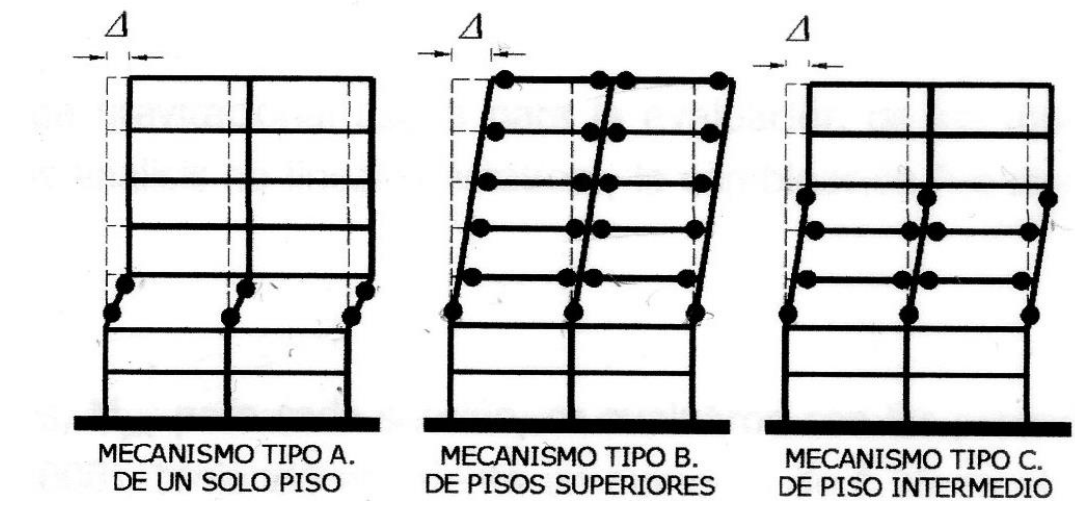

#### <span id="page-38-0"></span>**Figura 16. Tipologías de mecanismos de colapso**

Fuente: García, 2006

A diferencia de los sistemas estáticamente determinados, en donde la formación de una sola articulación produce un mecanismo de colapso, en estructuras estáticamente determinadas, como en el caso de los pórticos de concreto reforzado resistentes a momento, la formación de varias rótulas en diferentes elementos puede seguir produciendo estructuras estables. (García, 2006)

Las tipologías de las posibles distribuciones de rótulas que hacen inestable la estructura ante cargas horizontales son mostradas en la figura 7.1. (García, 2006)

De acuerdo con el principio de trabajo virtual, para un desplazamiento virtual del mecanismo no hay cambio en la energía y el trabajo interno  $W_1$  es igual al trabajo externo  $W_E$ . Se supone también que los elementos estructurales permanecen rígidos fuera de las articulaciones plásticas, de manera que no hay que calcular energía interna de deformación. (García, 2006).

Se estima un desplazamiento virtual ∆ y una distribución de fuerzas horizontales en altura proporcionales a la distribución sísmica esperada. Generalmente se usa una distribución proporcional a la forma del primer modo de vibración. La suma de fuerzas horizontales es igual a 1 y el trabajo externo  $W_E$  se calcula como:

$$
W_E = \sum_{i=1}^n F_i \Delta_i \qquad (4.1)
$$

Donde:

 $n$ : Es el número de pisos.

 $F_i$ : : Es la fuerza en el nivel i.

 $\Delta_i$ : : Es el desplazamiento virtual en el nivel i

El trabajo virtual interno  $W<sub>1</sub>$ , se calcula como:

$$
W_{I} = \sum_{i=1}^{n_b} [(M_{bp}^{i} + M_{bn}^{i}), \theta_b^{i}] + \sum_{j=1}^{n_{ch}} [M_c^{j}, \theta_c^{j}]
$$
(4.2)

Donde:

 $n_h$ : Es el número de vigas con articulaciones en ambos extremos.

 $M_{bp}$ : Momento de fluencia positivo en la viga en el apoyo.

 $M_{bn}$ : Momento de fluencia negativo en la viga en el apoyo.

 $\theta_h$ : Angulo virtual de giro de las articulaciones de la viga.

 $n_{ch}$ : Número de articulaciones de columna.

 $M_{c}$ : : Momento de fluencia de columna.

 $\theta_c$ : : Ángulo virtual de giro de la articulación de la columna.

Los momentos de fluencia de la ecuación 4.2 corresponden a los momentos de reserva, o momentos adicionales para llevar las rótulas al momento probable  $M_{pr}$ , teniendo en cuenta que durante el sismo en la estructura están actuando cargas gravitacionales. (García, 2006, Gelvez, 2009).

Los ángulos reales de giro, se calculan teniendo en cuenta los nudos como elementos rígidos. (García, 2006; Gelvez, 2009)

$$
\theta_{bn} = \frac{l}{l_n}.\,\theta_b \quad \text{(4.3)}
$$

$$
\theta_{bn} = \frac{l}{l_n}.\,\theta_b \quad \text{(4.4)}
$$

En las columnas, dependiendo del mecanismo de colapso en estudio, las longitudes I y l<sub>n</sub> pueden corresponder a varios pisos. Los valores  $\theta_b$  y  $\theta_c$  se remplazan por  $\theta_{bn}$  y  $\theta_{cn}$  en la ecuación 4.2 (García, 2006; Gelvez, 2009).

## <span id="page-40-0"></span>**Figura 17. Rotaciones reales para nodo rígido**

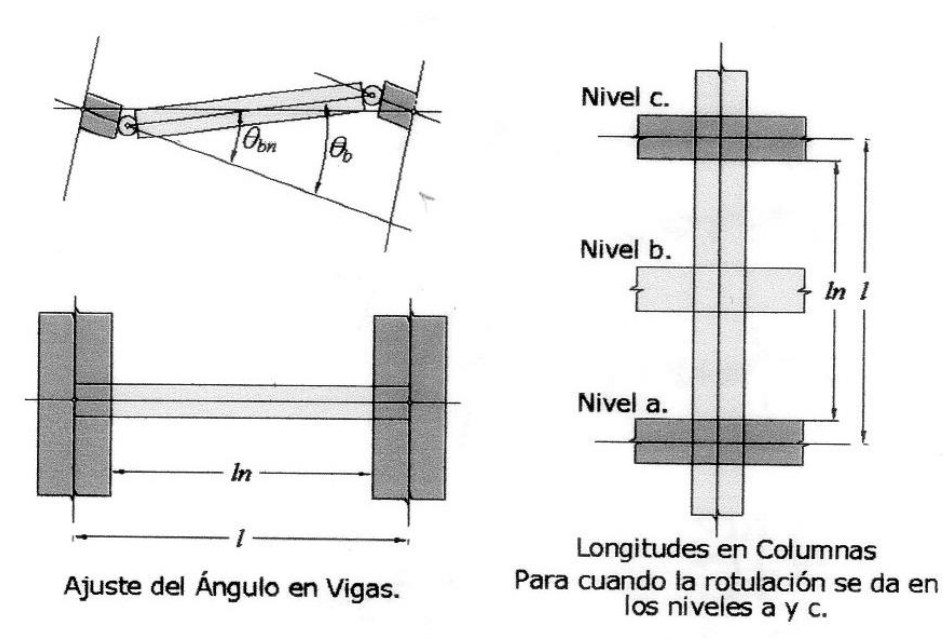

Fuente: García, 2006

Los momentos probables  $M_{pr}$  para cada sección fueron evaluados teniendo en cuenta un aumento de 1.25 en el valor de Fy y con valores de φ=1.0 utilizando la hoja de cálculo proporcionada por Gelvez, C, y se verificaron en el caso de columnas con el programa CUMBIARECT escrito en lenguaje Matlab por Montejo, L. A. para todas las tipologías de vigas y columnas.

El cortante en la base asociado con un mecanismo de colapso, se obtiene como la relación entre el trabajo interno y el trabajo externo

$$
V_{S} = \frac{W_{I}}{W_{E}} \tag{4.5}
$$

Se considera que el cortante basal que corresponde al mecanismo de colapso más probable, es aquel que desarrolla menor valor de cortante entre todos los valores de cortante asociados a los respectivos mecanismos de colapso.

El procedimiento realizado supone que los elementos son capaces de producir un nivel de rotación suficiente para generar el mecanismo de colapso sin presentarse fallas frágiles por cortante ni adherencia.

Se verificó mediante CUMBIARECT que el comportamiento en el rango elastoplastico fuera gobernado por flexión y no por cortante plástico, para todas las secciones de los elementos del pórtico (Figuras 20, 23, 26, 29, 32, 35, 38).

<span id="page-42-0"></span>**4.2 RESULTADOS DE SIMULACIÓN DE SECCIONES DE VIGAS MEDIANTE CUMBIARECT – MATLAB (Montejo, L.A.)**

![](_page_42_Figure_1.jpeg)

<span id="page-42-1"></span>**Figura 18. Curva bilineal momento – curvatura VG50x60f'c35 (CUMBIARECT)** 

<span id="page-42-2"></span>**Figura 19. Relación fuerza vs. desplazamiento VG50x60f'c35 (CUMBIARECT)** 

![](_page_42_Figure_4.jpeg)

# <span id="page-43-0"></span>**Figura 20. Estados límites, chequeo cortante plástico VG50x60f'c35 (CUMBIARECT)**

![](_page_43_Figure_1.jpeg)

<span id="page-43-1"></span>**Figura 21. Curva bilineal momento – curvatura VG50x60f'c30 (CUMBIARECT)** 

![](_page_43_Figure_3.jpeg)

<span id="page-44-0"></span>**Figura 22. Relación fuerza vs. desplazamiento VG50x60f'c30 (CUMBIARECT)** 

![](_page_44_Figure_1.jpeg)

<span id="page-44-1"></span>**Figura 23. Estados límites, chequeo cortante plástico VG50x60f'c30 (CUMBIARECT)**

![](_page_44_Figure_3.jpeg)

<span id="page-45-0"></span>**Figura 24. Curva bilineal momento – curvatura VG50x60f'c25 (CUMBIARECT)**

![](_page_45_Figure_1.jpeg)

<span id="page-45-1"></span>**Figura 25. Relación fuerza vs. desplazamiento VG50x60f'c25 (CUMBIARECT)** 

![](_page_45_Figure_3.jpeg)

## <span id="page-46-1"></span>**Figura 26. Estados límites, chequeo cortante plástico VG50x60f'c25 (CUMBIARECT)**

![](_page_46_Figure_1.jpeg)

## <span id="page-46-0"></span>**4.3 RESULTADOS DE SIMULACIÓN DE SECCIONES DE COLUMNAS MEDIANTE CUMBIARECT – MATLAB**

Para el caso de las columnas, se muestran únicamente las gráficas correspondientes a la condición de mayor carga axial P para cada tipo de sección; sin embargo, todos los elementos fueron simulados y los respectivos resultados de capacidad de la curva bilineal fueron ingresados a la hoja de cálculo. (Montejo, L.A.)

<span id="page-47-0"></span>**Figura 27. Curva bilineal momento – curvatura secciones Col60x140 f'c49 MPa**

![](_page_47_Figure_1.jpeg)

<span id="page-47-1"></span>**Figura 28. Relación fuerza vs. desplazamiento secciones Col60x140 f'c49 MPa.**

![](_page_47_Figure_3.jpeg)

<span id="page-48-0"></span>**Figura 29. Estados límites, chequeo cortante plástico secciones Col60x140 f'c49 MPa.**

![](_page_48_Figure_1.jpeg)

<span id="page-48-1"></span>**Figura 30. Curva bilineal momento – curvatura secciones Col60x120 f'c42 MPa** 

![](_page_48_Figure_3.jpeg)

<span id="page-49-0"></span>**Figura 31 Relación fuerza vs. desplazamiento secciones Col60x120 f'c42 MPa.**

![](_page_49_Figure_1.jpeg)

<span id="page-49-1"></span>**Figura 32. Estados límites, chequeo cortante plástico secciones Col60x120 f'c42 MPa.**

![](_page_49_Figure_3.jpeg)

<span id="page-50-0"></span>**Figura 33. Curva bilineal momento – curvatura secciones Col60x100 f'c42 MPa** 

![](_page_50_Figure_1.jpeg)

<span id="page-50-1"></span>**Figura 34. Relación fuerza vs. desplazamiento secciones Col60x100 f'c42 MPa.**

![](_page_50_Figure_3.jpeg)

<span id="page-51-0"></span>**Figura 35. Estados límites, chequeo cortante plástico secciones Col60x100 f'c42 MPa.**

![](_page_51_Figure_1.jpeg)

<span id="page-51-1"></span>**Figura 36. Curva bilineal momento – curvatura secciones Col60x100 f'c35 MPa** 

![](_page_51_Figure_3.jpeg)

<span id="page-52-0"></span>**Figura 37. Relación fuerza vs. desplazamiento secciones Col60x100 f'c35 MPa.**

![](_page_52_Figure_1.jpeg)

<span id="page-52-1"></span>**Figura 38. Estados límites, chequeo cortante plástico secciones Col60x100 f'c35 MPa.**

![](_page_52_Figure_3.jpeg)

### <span id="page-53-0"></span>**4.4 RESULTADOS DE LA SIMULACIÓN POR TRABAJO VIRTUAL.**

El macro de la hoja de cálculo arrojó un total de 666 mecanismos de colapso que pueden formarse en la estructura pórtico analizada, siendo el último del listado el de mayor probabilidad por corresponder al menor valor de cortante de todos.

| <b>MECANISMO 666</b> |       |             |            |               |                |              |                |          |              |                      |              |                  |                 |                       |            |            |
|----------------------|-------|-------------|------------|---------------|----------------|--------------|----------------|----------|--------------|----------------------|--------------|------------------|-----------------|-----------------------|------------|------------|
| <b>PISO</b>          | hPiso | Fi          | D. VIRTUAL | <b>ROTVIG</b> | ROT COL        | cant. COL    | cant. VIG      | SUMA M V |              | SUMA M C CC/LL VIGAS | CC/LL COL    | <b>SUMA PISO</b> | <b>ROTACION</b> | WE                    | WI         |            |
| 36                   | 3.1   | 0.054054054 | 1          | NO.           | SI             | 1            | 0              | 0        | 747.32       | 1                    | 1.00540541   | 751.359568       | 0.00896057      | 0.05405405            | 6.73261261 |            |
| 35                   | 3.1   | 0.052552553 | 0.97222222 | <b>SI</b>     | N <sub>O</sub> | $\theta$     | $\mathbf{1}$   | 231.6    | $\theta$     | 1                    | 0            | 231.6            | 0.00896057      | 0.05109276            | 2.07526882 |            |
| 34                   | 3.1   | 0.051051051 | 0.94444444 | SI            | N <sub>O</sub> | $\Omega$     | $\mathbf{1}$   | 231.6    | 0            | 1                    | 0            | 231.6            | 0.00896057      | 0.04821488            | 2.07526882 |            |
| 33                   | 3.1   | 0.04954955  | 0.91666667 | SI            | N <sub>O</sub> | $\theta$     | 1              | 231.6    | $\mathbf{0}$ | 1                    | 0            | 231.6            | 0.00896057      | 0.04542042            | 2.07526882 |            |
| 32                   | 3.1   | 0.048048048 | 0.88888889 | SI            | N <sub>O</sub> | $\theta$     | $\mathbf{1}$   | 231.6    | $\mathbf{0}$ | 1                    | 0            | 231.6            | 0.00896057      | 0.04270938            | 2.07526882 |            |
| 31                   | 3.1   | 0.046546547 | 0.86111111 | SI            | N <sub>O</sub> | $\theta$     | $\overline{1}$ | 231.6    | $\mathbf{0}$ | 1                    | 0            | 231.6            | 0.00896057      | 0.04008175            | 2.07526882 |            |
| 30                   | 3.1   | 0.045045045 | 0.83333333 | SI            | N <sub>O</sub> | $\mathbf{0}$ | $\mathbf{1}$   | 231.6    | $\mathbf{0}$ | 1                    | 0            | 231.6            | 0.00896057      | 0.03753754            | 2.07526882 |            |
| 29                   | 3.1   | 0.043543544 | 0.80555556 | SI            | N <sub>O</sub> | $\mathbf{0}$ | 1              | 231.6    | $\mathbf{0}$ | 1                    | 0            | 231.6            | 0.00896057      | 0.03507674            | 2.07526882 |            |
| 28                   | 3.1   | 0.042042042 | 0.77777778 | SI            | N <sub>O</sub> | $\theta$     | $\mathbf{1}$   | 231.6    | $\mathbf{0}$ | 1                    | 0            | 231.6            | 0.00896057      | 0.03269937            | 2.07526882 |            |
| 27                   | 3.1   | 0.040540541 | 0.75       | SI            | N <sub>O</sub> | $\Omega$     | $\overline{1}$ | 231.6    | $\mathbf{0}$ | $\ddot{\phantom{0}}$ | 0            | 231.6            | 0.00896057      | 0.03040541            | 2.07526882 |            |
| 26                   | 3.1   | 0.039039039 | 0.72222222 | SI            | N <sub>O</sub> | $\mathbf{0}$ | $\mathbf{1}$   | 231.6    | $\mathbf 0$  | 1                    | 0            | 231.6            | 0.00896057      | 0.02819486            | 2.07526882 |            |
| 25                   | 3.1   | 0.037537538 | 0.69444444 | SI            | N <sub>O</sub> | $\theta$     | $\mathbf{1}$   | 231.6    | $\mathbf{0}$ | 1                    | 0            | 231.6            | 0.00896057      | 0.02606773            | 2.07526882 |            |
| 24                   | 3.1   | 0.036036036 | 0.66666667 | SI            | N <sub>O</sub> | $\theta$     | $\mathbf{1}$   | 231.6    | $\mathbf{0}$ | 1                    | 0            | 231.6            |                 | 0.00896057 0.02402402 | 2.07526882 |            |
| 23                   | 3.1   | 0.034534535 | 0.63888889 | SI            | N <sub>O</sub> | $\theta$     | $\mathbf{1}$   | 231.6    | $\mathbf{0}$ | 1                    | 0            | 231.6            | 0.00896057      | 0.02206373            | 2.07526882 |            |
| 22                   | 3.1   | 0.033033033 | 0.61111111 | <b>SI</b>     | N <sub>O</sub> | $\mathbf{0}$ | $\mathbf{1}$   | 231.6    | $\mathbf{0}$ | 1                    | $\mathbf{0}$ | 231.6            | 0.00896057      | 0.02018685            | 2.07526882 |            |
| 21                   | 3.1   | 0.031531532 | 0.58333333 | SI            | N <sub>O</sub> | $\theta$     | $\mathbf{1}$   | 231.6    | $\mathbf{0}$ | 1                    | $\mathbf{0}$ | 231.6            | 0.00896057      | 0.01839339            | 2.07526882 |            |
| 20                   | 3.1   | 0.03003003  | 0.55555556 | SI            | N <sub>O</sub> | $\theta$     | $\overline{1}$ | 231.6    | $\mathbf{0}$ | 1                    | $\mathbf{0}$ | 231.6            | 0.00896057      | 0.01668335            | 2.07526882 |            |
| 19                   | 3.1   | 0.028528529 | 0.52777778 | SI            | N <sub>O</sub> | $\mathbf{0}$ | $\mathbf{1}$   | 231.6    | $\mathbf{0}$ | 1                    | 0            | 231.6            | 0.00896057      | 0.01505672            | 2.07526882 |            |
| 18                   | 3.1   | 0.027027027 | 0.5        | <b>SI</b>     | N <sub>O</sub> | $\theta$     | $\mathbf{1}$   | 231.6    | $\mathbf{0}$ | 1                    | $\mathbf{0}$ | 231.6            | 0.00896057      | 0.01351351            | 2.07526882 |            |
| 17                   | 3.1   | 0.025525526 | 0.47222222 | SI            | N <sub>O</sub> | $\theta$     | $\mathbf{1}$   | 231.6    | $\mathbf{0}$ | 1                    | $\mathbf{0}$ | 231.6            | 0.00896057      | 0.01205372 2.07526882 |            |            |
| 16                   | 3.1   | 0.024024024 | 0.44444444 | <b>SI</b>     | N <sub>O</sub> | $\theta$     | $\overline{1}$ | 231.6    | $\mathbf{0}$ | $\mathbf{1}$         | $\mathbf{0}$ | 231.6            | 0.00896057      | 0.01067734            | 2.07526882 |            |
| 15                   | 3.1   | 0.022522523 | 0.41666667 | SI            | N <sub>O</sub> | $\mathbf{0}$ | $\mathbf{1}$   | 231.6    | $\mathbf{0}$ | 1                    | 0            | 231.6            | 0.00896057      | 0.00938438            | 2.07526882 |            |
| 14                   | 3.1   | 0.021021021 | 0.38888889 | SI            | N <sub>O</sub> | $\theta$     | $\mathbf{1}$   | 231.6    | $\mathbf{0}$ | 1                    | $\mathbf{0}$ | 231.6            | 0.00896057      | 0.00817484            | 2.07526882 |            |
| 13                   | 3.1   | 0.01951952  | 0.36111111 | <b>SI</b>     | N <sub>O</sub> | $\theta$     | $\mathbf{1}$   | 231.6    | $\mathbf{0}$ | 1                    | $\mathbf{0}$ | 231.6            | 0.00896057      | 0.00704872            | 2.07526882 |            |
| 12                   | 3.1   | 0.018018018 | 0.33333333 | SI            | N <sub>O</sub> | $\theta$     | $\overline{1}$ | 231.6    | $\mathbf{0}$ | $\mathbf{1}$         | 0            | 231.6            | 0.00896057      | 0.00600601            | 2.07526882 |            |
| 11                   | 3.1   | 0.016516517 | 0.30555556 | SI            | N <sub>O</sub> | $\mathbf{0}$ | $\mathbf{1}$   | 231.6    | $\theta$     | 1                    | 0            | 231.6            | 0.00896057      | 0.00504671            | 2.07526882 |            |
| 10                   | 3.1   | 0.015015015 | 0.27777778 | SI            | N <sub>O</sub> | $\theta$     | $\mathbf{1}$   | 231.6    | $\mathbf{0}$ | 1                    | 0            | 231.6            | 0.00896057      | 0.00417084            | 2.07526882 |            |
| 9                    | 3.1   | 0.013513514 | 0.25       | <b>SI</b>     | N <sub>O</sub> | $\theta$     | $\overline{1}$ | 231.6    | $\mathbf{0}$ | 1                    | $\mathbf{0}$ | 231.6            |                 | 0.00896057 0.00337838 | 2.07526882 |            |
| 8                    | 3.1   | 0.012012012 | 0.22222222 | SI            | N <sub>O</sub> | $\theta$     | $\overline{1}$ | 231.6    | $\mathbf{0}$ | 1                    | $\mathbf{0}$ | 231.6            | 0.00896057      | 0.00266934            | 2.07526882 |            |
| $\overline{7}$       | 3.1   | 0.010510511 | 0.19444444 | SI            | N <sub>O</sub> | $\theta$     | $\mathbf{1}$   | 231.6    | $\mathbf{0}$ | 1                    | 0            | 231.6            | 0.00896057      | 0.00204371            | 2.07526882 |            |
| 6                    | 3.1   | 0.009009009 | 0.16666667 | <b>SI</b>     | N <sub>O</sub> | $\theta$     | $\mathbf{1}$   | 231.6    | $\mathbf{0}$ | 1                    | $\mathbf{0}$ | 231.6            | 0.00896057      | 0.0015015             | 2.07526882 |            |
| 5                    | 3.1   | 0.007507508 | 0.13888889 | <b>SI</b>     | N <sub>O</sub> | $\theta$     | $\overline{1}$ | 231.6    | $\mathbf{0}$ | 1                    | $\mathbf{0}$ | 231.6            | 0.00896057      | 0.00104271            | 2.07526882 |            |
| 4                    | 3.1   | 0.006006006 | 0.11111111 | SI            | N <sub>O</sub> | $\theta$     | $\mathbf{1}$   | 231.6    | 0            | 1                    | $\mathbf{0}$ | 231.6            | 0.00896057      | 0.00066733            | 2.07526882 |            |
| 3                    | 3.1   | 0.004504505 | 0.08333333 | SI            | N <sub>O</sub> | $\theta$     | $\overline{1}$ | 231.6    | $\mathbf 0$  | 1                    | 0            | 231.6            | 0.00896057      | 0.00037538            | 2.07526882 |            |
| 2                    | 3.1   | 0.003003003 | 0.05555556 | SI            | N <sub>O</sub> | $\theta$     | $\mathbf{1}$   | 231.6    | 0            | 1                    | 0            | 231.6            | 0.00896057      | 0.00016683            | 2.07526882 |            |
| 1                    | 3.1   | 0.001501502 | 0.02777778 | SI            | SI             | 1            | $\overline{1}$ | 231.6    | 3358.06      | 1                    | 1.00540541   | 3607.81168       | 0.00896057      | 4.1708E-05            | 32.3280616 | Vb         |
| 666                  |       |             |            |               |                |              |                |          |              |                      |              |                  |                 | 0.67592593            | 109.619814 | 162.177259 |

<span id="page-53-1"></span>**Figura 39. Mecanismo de colapso probable. Vb= 162.18 Ton.**

La representación gráfica del mecanismo de colapso probable según el método de energías sería de la siguiente forma:

<span id="page-54-1"></span>**Figura 40. Representación gráfica de mecanismo de colapso probable. Vb= 162.18 Ton.**

![](_page_54_Figure_1.jpeg)

# <span id="page-54-0"></span>**4.5 COMPARACIÓN DE RESULTADOS ENTRE LA SIMULACIÓN POR TRABAJO VIRTUAL Y ANÁLISIS ESTÁTICO NO LINEAL (PUSHOVER)**

Los resultados de las dos metodologías para los valores de cortante en la base y forma del mecanismo de colapso presentan gran similitud, con una variación inferior al 10%.en los valores resultantes de cortante basal.

<span id="page-55-0"></span>**Figura 41. Comparativo de mecanismo de colapso entre trabajo virtual y análisis pushover.**

![](_page_55_Figure_1.jpeg)

#### **5. CONCLUSIONES**

<span id="page-56-0"></span>El análisis no lineal de las edificaciones permite predecir con un alto grado de fiabilidad el comportamiento real de una edificación ante fuerzas horizontales causadas por movimiento en el terreno.

Los resultados obtenidos por las metodologías estudiadas, demuestran que el edificio es capaz de resistir en muy buenas condiciones el sismo de diseño, ya que la capacidad de la estructura es muy superior a las solicitaciones de fuerza horizontal.

De igual forma, el análisis realizado bajo los parámetros establecidos por ATC-40 evidencia que la rotulación formada en el punto de desempeño no representa daños graves que pongan en riesgo la integridad de la estructura, ya que el edificio desarrolla el mecanismo ideal de colapso con un comportamiento supremamente dúctil (rotulaciones la mayoría las vigas y en las columnas inferiores) logrado en gran parte por la amplia relación viga – columna en todos los nodos.

Las columnas de sección 60x100 con f'c= 35 MPa que inician a partir del nivel 24 de la edificación y que en el nivel inmediatamente inferior se diseñaron con f'c= 42 MPa., se encuentran trabajando muy cerca del límite donde se pueda presentar una falla por cortante plástico (diseño). Es por ello, que se recomienda trasladar el cambio de especificación de concreto a niveles superiores donde no exista el riesgo mencionado.

La similitud de los resultados por la comparación entre los valores de cortante basal  $V_b$  y formación de los mecanismos de colapso de las metodologías de análisis pushover y teorema del trabajo virtual se traduce en una valiosa verificación del método de las energías y ofrece mayor confianza en la obtención de información a la hora de necesitarse una herramienta más simple y de uso sencillo.

### **BIBLIOGRAFÍA**

<span id="page-58-0"></span>Análisis de Estructuras, Proyecto de Estructuras de Hormigón. Madrid, Universidad Politécnica de Madrid.

APPLIED TECHNOLOGY COUNCIL ATC 40, CALIFORNIA SEISMIC SAFETY COMMISSION. Seismic evaluation and retrofit of concrete buildings. California. Report SSC 96-01

ARÉVALO PÉREZ, Juan Carlos y BERMÚDEZ FLOREZ, William Fernando. Niveles de daño a partir de un an;alisis pushover para una estructura aporticada de concreto reforzado. Bucaramanga. Universidad Industrial de Santander UIS. 2007

BACH y PURCA, Ronald J. Resumen: ATC-40 Cap. 8 Procedimiento de Análisis Estático No Lineal.

BOZORGNIA, Yousef y BERTERO V, Vitelmo. Earthquake Engineering from Engineering Seismology to Performance-Based Engineering. Boca Raton, London, New York, Washington.

COMISIÓN ASESORA PERMANENTE DEL RÉGIMEN DE CONSTRUCCIONES SISMO RESISTENTES, Norma de Diseño y Construcción Sismo Resistente NSR – 10. Bogotá – Colombia.

Deierlein, Gregory G., Reinhorn, Andrei M., and Willford, Michael R. "Nonlinear structural analysis for seismic design," NEHRP Seismic Design Technical Brief No. 4, produced by the NEHRP Consultants Joint Venture, a partnership of the Applied Technology Council and the Consortium of Universities for Research in Earthquake Engineering, for the National Institute of Standards and Technology, Gaithersburg, MD, NIST GCR 10-917-5. 2010

FEMA 356. Prestandard and Commentary for the Seismic Rehabilitation of Buildings. Washington DC. 2010

GELVEZ CARRILLO, Cesar Augusto. Comportamiento sísmico de estructuras de concreto reforzadas diseñadas únicamente ante cargas gravitacionales. Bogotá. Universidad de los Andes.

MANDER, J. B., PRIETSLY, M. J. N., PARK, R. Theoretical Stress-Strain Model For Confined Concrete. New York, San Diego, New Zealand.

PAULAY, T. y PRIETSLEY, M.J.N. Seismic Design of Reinforced Concrete and Masonry Buildings. New Zealand – San Diego CA. University of Canterbury, University of California.

PRIETSLEY, M. J. N y CALVI, G. M. y KOWALSKY, M. J. Displacement Based Seismic Design of Structures. Istituto Universitario di Studi Superiori di Pavia.

STRUCTURAL ENGINEERING INSTITUTE. Seismic Rehabilitation of Existing Buildings ASCE STANDARD ASCE/SEI 41-06 y ASCE/SEI 41-13.

#### **ANEXOS**

### <span id="page-60-1"></span><span id="page-60-0"></span>**ANEXO A. Ejemplo: Input Data - CUMBIARECT Lenguaje Matlab**

```
%==========================================================================================
% CUMBIARECT
% SECTION AND MEMBER RESPONSE OF RC MEMBERS OF RECTANGULAR SECTION
% LUIS A. MONTEJO (lumontv@yahoo.com.ar)
% uptades available at www.geocities.com/lumontv/eng
% DEPARTMENT OF CIVIL, CONSTRUCTION AND ENVIROMENTAL ENGINEERING
% NORTH CAROLINA STATE UNIVERSITY
% last updated: 02/01/2007
          %==========================================================================================
clc;clear all;close all;format long
% input data:
name = 'VG50X60FC30'; %identifies actual work, the output file will be name.xls
interaction = 'n'; % if you want to also perform an axial load - moment interaction
                % analysis type 'y', otherwise type 'n'
% section properties:
H = 600; % section height (mm)- perp to x
B = 500; % section width (mm)- perp to y
ncx = 3; % # legs transv. steel x_dir (confinement)
ncy = 2; % # legs transv. steel y_dir (shear)
clb = 40; % cover to longitudinal bars (mm)
% member properties
L = 4700; % member clear length (mm)
bending = 'double';<br>% single or double
ductilitymode = 'uniaxial'; % biaxial or uniaxial
```

```
% longitudinal reinforcement details, MLR is a matrix composed by
% [distance from the top to bar center (mm) - # of bars - bar diameter (mm)] each row
% corresponds to a layer of reinforcement:
MLR=[57.45 5 15.9
542.55 5 15.9];
% transverse reinforcement details
Dh = 9.5; % diameter of transverse reinf. (mm)
s = 130; % spacing of transverse steel (mm)*
% applieed loads:
P = 0; % axial load kN (-) tension (+)compression
% material models (input the 'name' of the file with the stress-strain relationship
% to use the default models: Mander model for confined or unconfined concrete type 'mc' or 
'mu'.
% For lightweight confined concrete type 'mclw'
% King model for the steel 'ks', Raynor model for steel 'ra':
confined = 'mc';unconfineed = 'mu';rebar = 'ra';wi = [176.7 176.7 469.2 176.7 176.7 469.2]; % vector with clear distances between
                                            % periferical longitudinal bars properly
                                            % restrained or enter zero for 
automatical
                                           % calculation(used only if the mander 
model is selected)
% material properties
fpc = 1.4*30; % concrete compressive strength (MPa)
Ec = 0; % concrete modulus of elasticity (MPa) or
                          % input 0 for automatic calculation using
                         % 5000(fpc)^0.5
eco = 0.0027; % unconfined strain (usually 0.002 for normal weight or 0.004 
for lightweight)*
esm = 0.12; \% max transv. steel strain (usually ~0.10-0.15)*
espal1 = 0.0064; % max uncon. conc. strain (usually 0.0064)
fy = 1.1*419.93; % long steel yielding stress (MPa)
fyh = 1.1*419.93; % transverse steel yielding stress (MPa)
Es = 200000; % steel modulus of elasticity
fsu = 1.1*659.74; % long steel max stress (MPa)*esh = 0.0138; \frac{1}{2} % long steel strain for strain hardening (usually 0.008)*
```

```
esu = 0.1141; \% long. steel maximum strain (usually \sim 0.10-0.15)*
Ey = 350; % slope of the yield plateau (MPa)
C1 = 3.5; % defines strain hardening curve in the Raynor model [2-6]% *this information is used only if the default matrial models are selected
% strain limits for yield surface (interaction diagram);
csid = 0.004; % concrete
ssid = 0.015; % steel
% Deformation Limit States:
ecser = 0.004; esser = 0.015; % concrete (ecser) and steel (esser) serviceability 
strain
ecdam = 'twth'; esdam = 0.060; % concrete (ecser) and steel (esser) damage control 
strain
                                      % (to use the 2/3 of the ultimate
                                     % concrete strain just tipe 'twth')
% temperature information (in case of freezing conditions)
temp = 30; % temperature of the specimen in celsius
kLsp = 0.022; % constant to calculate Lsp = kLsp*fy*Db]
                        % (usually 0.022 at ambient temp. or 0.011 at -40C)
% 
===========================================================================================
% 
       ===========================================================================================
% ==================== END OF INPUT DATA 
============================
% 
      ===========================================================================================
% 
===========================================================================================
% control parameters:
itermax = 1000; % max number of iterations (1000)
ncl = 40; = 40; \frac{1}{20} \frac{1}{20} \frac{1}{20} \frac{1}{20} \frac{1}{20} \frac{1}{20} \frac{1}{20} \frac{1}{20} \frac{1}{20} \frac{1}{20} \frac{1}{20} \frac{1}{20} \frac{1}{20} \frac{1}{20} \frac{1}{20} \frac{1}{20} \frac{1}{20} \frac{1}{20} \fractolerance = 0.001; % x fpc x Ag (0.001)dels = 0.0001; % delta strain for default material models 
(0.0001)
% 
===========================================================================================
 MLR = sortrows(MLR,1);
```